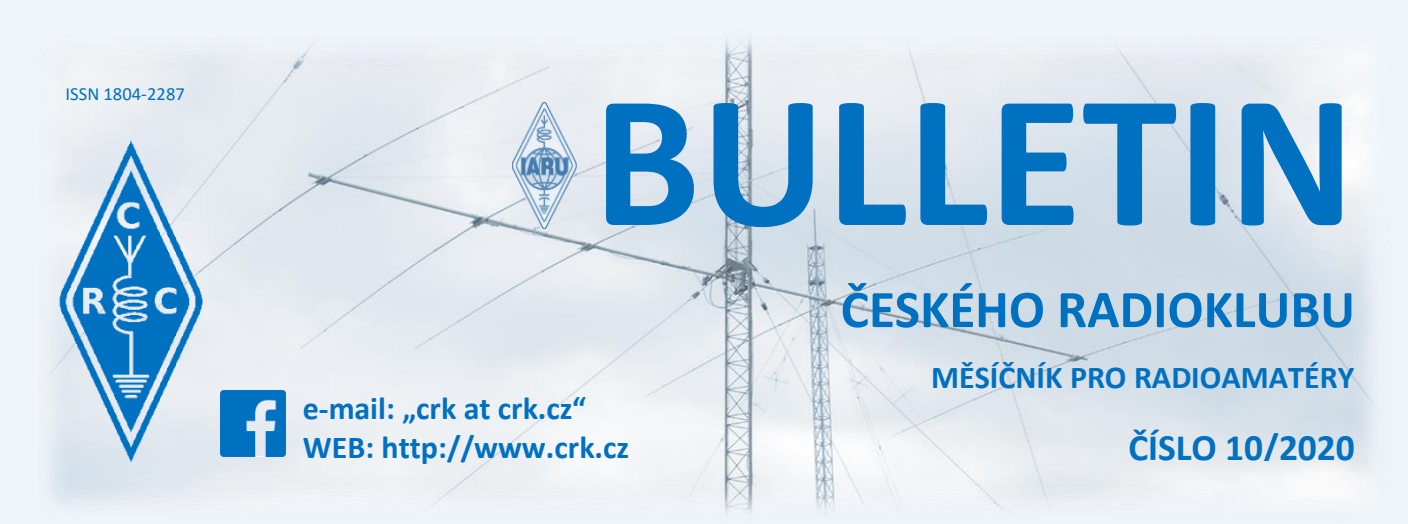

# **Z domova**

# **● Ke kulatým a půlkulatým životním výročím blahopřejeme:**

OK1AMX OK1DWC OK1FD OK1FMG OK1FTG OK1IJK OK1MAL OK1PSY OK1UK OK1XP OK2DA OK2MII OK7NM

# ● **Zážitkový víkend ČRK 2020**

Jako by to bylo včera, co jsme na samém závěru loňského Zážitkového víkendu seděli s Martinem OK1VHB na gauči vedle rádia a tiskli diplomy pro děti. Už v té době jsem věděla, že je potřeba věnovat se dětem

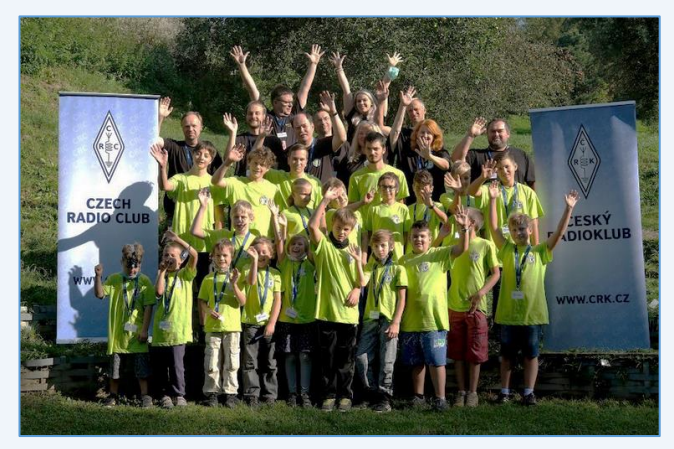

více, protože ať už chceme nebo ne, oni jsou naše budoucnost. Většina z nás by jistě lhala, kdyby řekla, že nechce, až si za pár let sedne k rádiu, slyšet nové hlasy, ale jen hluboké a monotónní ticho. A tak vznikl nápad vytvořit projekt Kids On The Air, jehož hlavním cílem bude přivést děti k radioamatérství a naučit je jeho základům.

Rok se s rokem sešel, a i přes všechna opatření, se nám, Komisi pro děti a mládež, podařilo zorganizovat další Zážitkový víkend, který proběhl ve dnech 11. - 13. 9. 2020, stejně jako loňský rok v Blansku.

Už okolo 17. hodiny se ve vestibulu penzionu Vyhlídka objevilo několik prvních nadšenců a o dvě hodiny později se sešlo všech 21 dětí ve společenské místnosti, aby získalo první poznatky o radioamatérském provozu od Honzy OK1JD. Hned tento večer jsme vyhověli prvním odvážlivcům a krátce po půl desáté

našeho času se na 3,690 MHz ozvala nervózním a roztřepaným dětským hláskem první všeobecná výzva ze stanice OL1KOTA. Během následujících dvou hodin jsme navázali 28 spojení. Velký dík patří všem, kteří si vyhradili v páteční večer čas a udělali dětem protistanice. Největší dík si potom zaslouží ti, kdo volali opakovaně, díky čemuž nemusely děti dávat výzvu více jak 4x za sebou.

Sobotní dopoledne se neslo ve jménu workshopů. Děti byly rozděleny do 4 skupinek, tak, aby si mohly vyzkoušet právě všechny 4 workshopy, které pro ně byly připraveny. Martin OK1VHB dětem vysvětlil

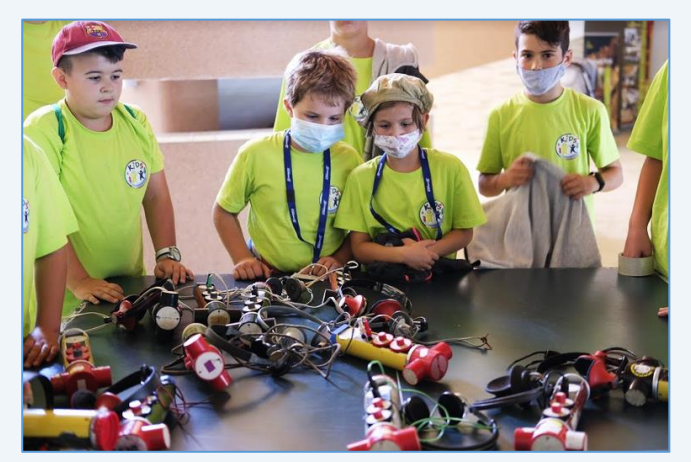

princip ROB - lišky, která měla být na programu po obědě. Vladimír OK2ZKR jim ukázal, jak fungují SDR rádia a Leo OK2UUJ jim dal možnost nahlédnout do světa mikrovln a provozu přes satelit QO - 100. S

Milošem OK7ZM se děti chopily pájek a "ubastlily" si svůj vlastní piezo bzučák, který, jak se později ukázalo, byl pro ně asi největším zážitkem, protože jeho zvuk se (k nelibosti personálu penzionu a vůbec nás všech dospělých) rozléhal po celém Blanku až do následujícího dne, HIHI. A také krásně posloužil k výuce telegrafu pomocí VENovy metody.

Po obědě jsme děti znovu rozdělili do skupinek, nyní však již do sedmi, a odstartovali jsme závod, jehož hlavním cílem bylo co nejrychleji najít schovanou lišku a neztratit se v lese, který obklopoval rozhlednu

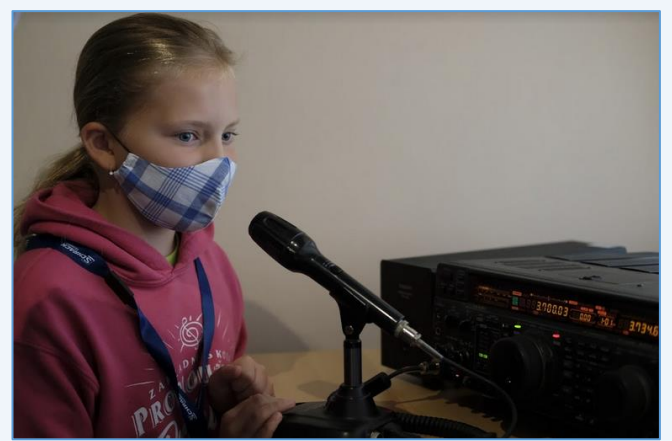

Podvrší, kde se cíl nacházel. Po úspěšném nalezení 80 m vysílače poslední skupinkou dostaly děti možnost vylézt na samý vrchol rozhledny a udělat si spojení na dvoumetru. Ti, kteří raději zůstávají nohama na zemi, vysílali na osmdesátce z nedaleké lavičky a rozdávali body do GMA - Global Mountain Activity. Ještě před cestou zpět jsem děti vybídla k několika pohybovým hrám.

Večeři předcházela Honzova oblíbené hra, a to Off - Air contest, která je výborná na trénování závodního provozu. Proč? Hned vysvětlím. Celý závod je

podobný těm, které většina z nás velmi dobře zná. Je zde ale menší háček - místo rádia využíváte své hlasivky a frekvenci doslova obsadíte, protože si sednete na příslušnou volnou židličku. Takže ve chvíli, kdy se vyhlásí začátek závodu, propukne nehorázný hluk a chaos. Všichni "vysílají" jako o život - v tomto případě o hlasivky. Vzhledem k tomu, že je pro účastníky značně nevýhodné běhat od židle k židli s notebookem, používá se na zapisování papírový log. Off – Air contest děti natolik bavil, že jsme zvládli 3 etapy po 10 minutách, a ačkoliv většina dětí slyšela v pátek o HAM rádiu poprvé v životě, natož pak o závodění, našly se už v první občerstvovací pauze mezi první a druhou etapou děti, které velmi dobře

pochopily, že obsazení volných židliček ještě před začátkem závodu a volání všeobecné výzvy bude právě to pravé ořechové pro vítězství v etapě. Toho si však rychle všiml rozhodčí a k jejich velké nelibosti donutil "big-guny" vstát, HI.

Celý den jsme zakončili noční hrou, která zapříčinila to, že většina dětí padla vyčerpáním do postele, hned jak hra skončila, div ne ještě s kartáčkem na zuby v puse.

V neděli čekal děti opravdovější závod, protože tentokrát všichni dostali PMR ručku. Tady už jsme závodní taktiku ponechali pouze a jen na dětech. Některé obsadily volné frekvence ještě před začátkem, jiné zuřivě prolaďovaly pásmo. Celý závod jsme rozdělili do tří etap, kde první dvě byly povinné a počítaly se do vyhodnocení. Ta poslední už byla pouze pro ty nejnadšenější závodníky.

Odpoledne se na nás přijel podívat Vítek Kotrba OK5MM s nádherně připravenou prezentací o expedicích, závodění a OLHQ. Celý víkend jsme zakončili ceremoniálem předávání pamětních listů a diplomů za Off - Air contest a PMR závod. Byla vyhlášena také jedna speciální cena, a to za nejhezčí QSL lístek,

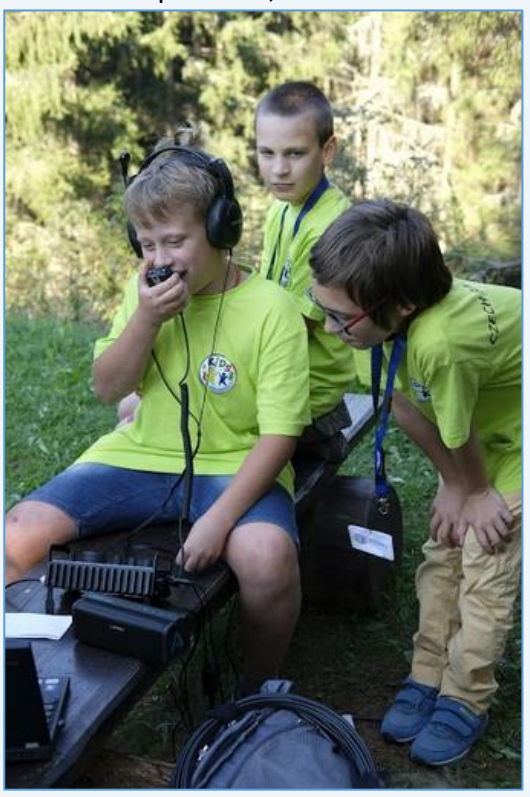

který nakreslila Beátka Mocková. Na tento speciální QSL lístek se mohou těšit všichni, kteří se stanicí OL1KOTA navázali spojení.

Věřím, že se všem, jak dětem, tak i organizátorům, víkend líbil a užili si ho alespoň z části jako já.

Tímto bych také chtěla poděkovat Martinovi OK1VHB, jeho XYL Ireně OK1OVI, která nám dělala zdravotnici, Vláďovi OK2ZKR, Leovi OK2UUJ, Milošovi OK7ZM, Vlastovi OK3VP, Líbě OK1LYL, bez které by se celý víkend nemohl uskutečnit a Honzovi OK1JD, který se krásně o děti staral. Speciální poděkování patří Natálce OM2YW, která nám nafotila spoustu krásných fotek.

Velké poděkování patří také všem našim sponzorům, a to Ministerstvu obrany, které na akci poskytlo dotaci a společnostem GES ELEKTRONICS A SCHRACK TECHNIK, kterým děkujeme za podporu. Krátké video z dílny Natálky OM2YW můžete zhlédnout [zde](https://youtu.be/rkYSdwn6dPU), na konci Bulletinu potom naleznete i několik málo fotek.

## **Martina OK2YLQ**

### ● **Proběhl 17. sraz na Baldově**

Již po sedmnácté se setkali přátelé rádiových vln na Baldovském návrší nad Domažlicemi. Sraz letos proběhl v sobotu 19. září a předvečer mu předcházelo zahřívací kolo. I letos, přes obecně nepříznivé

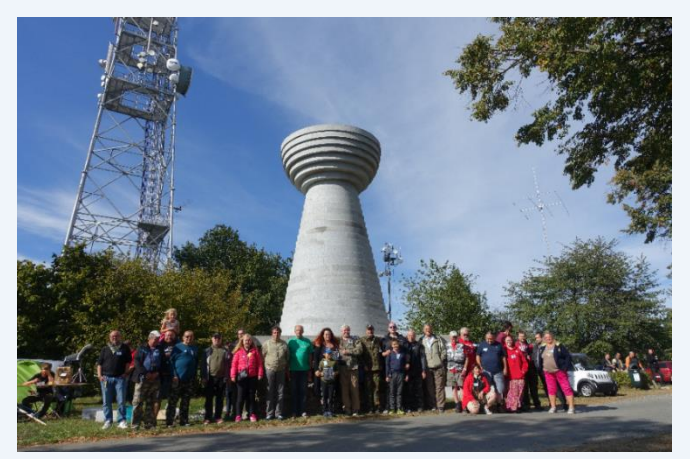

okolnosti, se sešla necelá stovka registrovaných účastníků.

Několikadenní přípravy na sraz vyvrcholily v pátek, kdy domažličtí dobrovolní hasiči připravili stan, předseda klubu Roman OK1HRD rozpálil gril a na Baldov přijeli kolem čtvrté odpoledne první účastníci. Pokusili jsme se letos obnovit dřívější tradici pátečního posezení, při této příležitosti proběhla přednáška Pavla OK1NYD o cestách Nepálem.

Sobota pak již patřila oficiálnímu programu srazu, který byl sice zahájen v 10:00, ale v tu dobu již čile

probíhala burza, která letos byla mnohem bohatší než v dřívějších letech. Mezitím Zdeněk OK1TX připravil svojí hvězdnou sestavu, ICOM IC-7851 na pětipásmovou Mosley TA 53 a ICOM IC-9700 na VKV. Ve stanu probíhala projekce z archivu klubu, pro děti byl k dispozici malý dětský koutek, zájemci si také mohli vyzkoušet vzduchostřelbu, nejen při srazu máme také na Baldově k dispozici knihovničku. Před oficiálním ukončením srazu proběhlo slosování registračních lístků, do tomboly jsme letos připravili bezdrátová sluchátka Panasonic, poukaz v hodnotě 500 Kč na občerstvení v našem kiosku na Baldově a jako hlavní cenu radiostanici Yaesu FT4X.

Děkujeme všem, kteří si našli cestu na Baldov a těšíme se na další setkávání na naší základně.

### **Pavel OK1NYD**

● **V sobotu 3. 10. 2020 byl maják OK0EWW** (144.453 MHz JO80FF) přemístěn na věži cca o 2 metry níž, aby uvolnil místo komerčnímu projektu. Maják je pořád dostatečně vysoko nad korunami okolních stromů, tak by s jeho příjmem neměly nastat žádné problémy.

## **Jirka OK1MWW**

# **Ze zahraničí**

**● Dne 24. 10. od 15:00 UTC bude v provozu vysílač SAQ** z Grimetonu ve Švédsku na kmitočtu 17,2 kHz. Tato stanice patří mezi památky světového kulturního dědictví UNESCO.

**● Členové skupiny HCDX** budou QRV jako **HD1X** z tropického deštného pralesa Chocó v Ekvádoru. Aktivita bude probíhat ve dnech 31. 10 – 3. 11. na 30/17/12 m.

**● Ve dnech 14. 10. – 13. 11.** bude QRV speciální stanice **OR37CLM** u příležitosti osvobození Belgie kanadskými jednotkami v roce 1944. Více informací na QRZ.com.

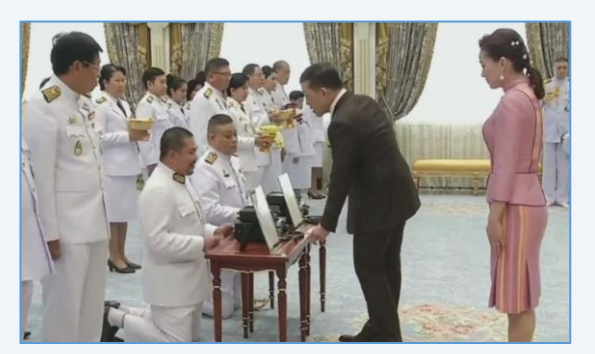

**● Thajský regulační úřad pro komunikaci (NBTC)** a Thajská radioamatérská společnost (RAST) se dne 26. 9. 2020 zúčastnili v Dusitském paláci ceremonie, v rámci níž předali Jeho Veličenstvu králi Vajiralongkornovi amatérskou rádiovou licenci a volací značku **HS10A**.

RAST s podporou společnosti G Simon Radio Company Ltd také věnovali Jeho Veličenstvu Icom IC-7300 a IC-9700, spolu s anténami a dalším vybavením.

# **Na pásmech**

# **● DX info 10/2020**

● **7Q MALAWI** – RA1ZZ, R7AL a RZ3K budou od 11. 11. do 18. 11. QRV jako **7Q7RU** na 160 – 10 m CW/SSB/FT8.

**● JD1 MINAMI TORISHIMA** – Ve dnech 14. 10. až 31. 12. bude aktivní JG8NQJ jako **JG8NQJ/JD1** z OC-073.

● **PJ2 CURACAO** – Dne 20. 10. budou QRV PJ2AFM, PJ2CF a PJ2SM jako **PJ2C** na 20 m SSB (možná i FT8 na 20 a 17 m).

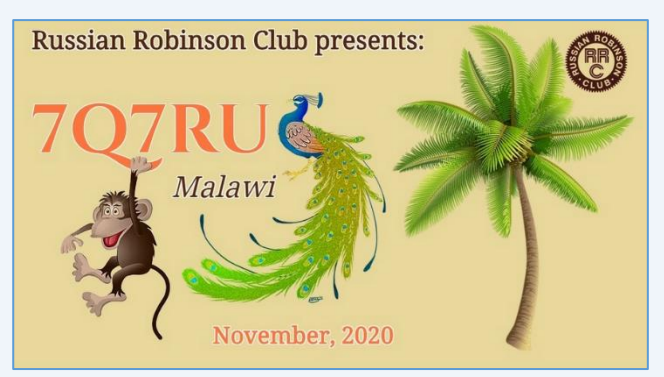

● **TX FRENCH POLYNESIA** – VE3LYC bude od 29. 10. do 5. 11. QRV z OC-298 jako **TX0T**. Vyskytovat se bude na 40 – 17 m CW/SSB/FT8.

● **Z6 KOSOVO** – Ve dnech 16. 10. až 28. 10. proběhne německá expedice **Z66DX**. QRV budou 3 stanice 24/7.

# **Závodění**

# ● **VÝZVA pro letošní OK/OM DX CW CONTEST**

Zdravíme závodníky a příznivce OK/OM DX závodů!

Další ročník CW části našeho závodu se nám nezadržitelně blíží. Stejně jako v roce 2019, Vás i letos chceme požádat o co možná největší účast a aktivitu, aby EU/DX stanice měly s kým navazovat spojení a byla to pro všechny zúčastněné dobrá zábava.

V letošním (celosvětově náročném) roce ale chceme i trochu více. **Rádi bychom motivovali a přilákali další evropské a DX stanice.**

Chceme Vás proto požádat o zvážení možnosti aktivovat z Vaší strany okresy, které v loňském roce nebyly obsazeny (tak, jak již učinil v roce 2019 Richard OK8WW v okrese APA). Pokud máte známé, rekreační objekt nebo jinou možnost, kam lze vyjet a obsadit tak neaktivovaný okres, neváhejte toho využít. Konkrétně se jedná se o tyto okresy: **Praha 3, Pelhřimov, Cheb, Děčín, Most, Břeclav a Jeseník.**

Všem účastníkům loňského ročníku i dostupným médiím následně zašleme tuto informaci:

**"Pokud se Vám podařilo navázat spojení se všemi dostupnými okresy během OK/OM DX CONTESTU 2019, tak letošní účastí můžete získat zbylé okresy OK, a tím tak požádat o diplom OK Counties Award."**

To samé samozřejmě platí i pro OK/OM stanice, které mají zájem o splnění podmínek tohoto diplomu.

Žádáme Vás, kdo má chuť a možnost aktivovat některý z

výše uvedených okresů, o zaslání této informace do 20. září 2020. Těšíme se na Vaše emaily na [okomdxcontest@gmail.com.](mailto:okomdxcontest@gmail.com)

Pomozte nám udělat OK/OM DX CW závod opět o něco atraktivnější, děkujeme.

**Pavel OK1VK, Tomáš OK1IC**

**● Výsledky Letního QRP závodu** na VKV jsou k dispozici [zde.](http://www.c-a-v.com/news.php)

# **Kalendář závodů**

# **● Dlouhodobé soutěže**

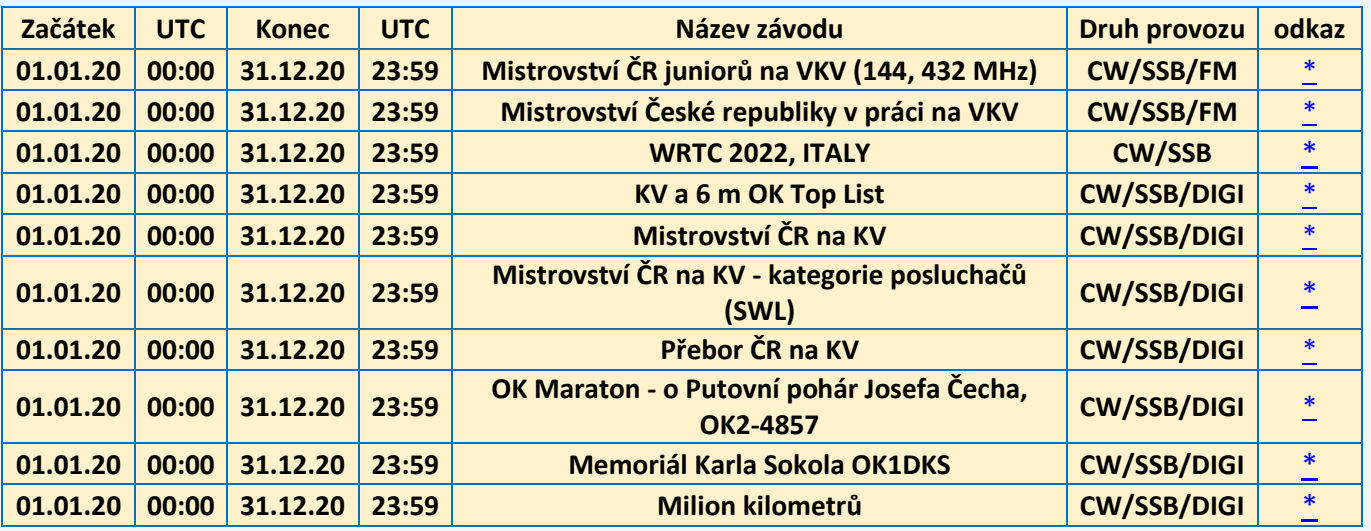

## **● KV závody**

*Omlouváme se, kalendář KV závodů bohužel v tomto čísle není k dispozici (red.).*

### **● VKV závody**

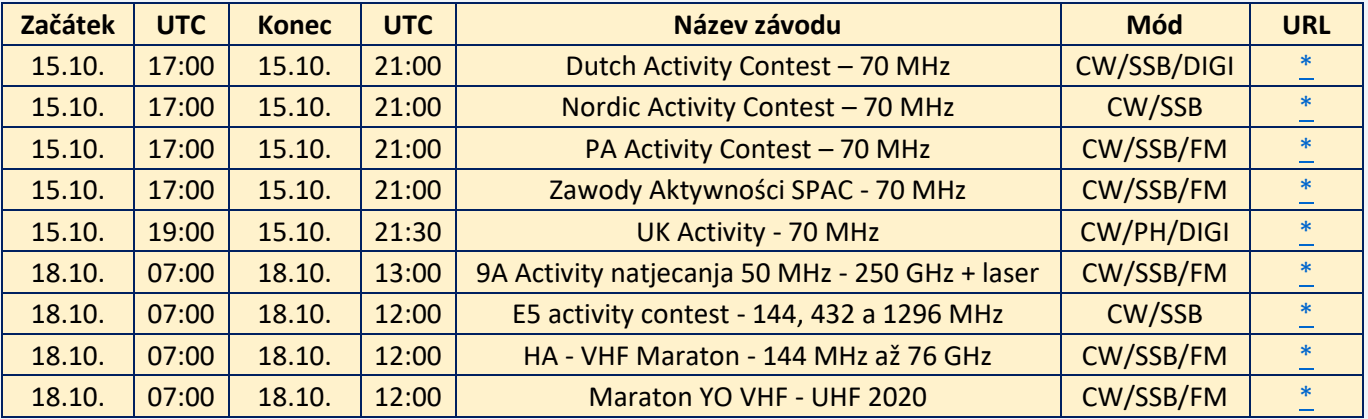

# **TENTO MĚSÍC DOPORUČUJEME: CQ WORLD-WIDE DX CONTEST SSB 24. - 25. ŘÍJEN 2020, PODMÍNKY [ZDE](https://www.cqww.com/rules.htm)**

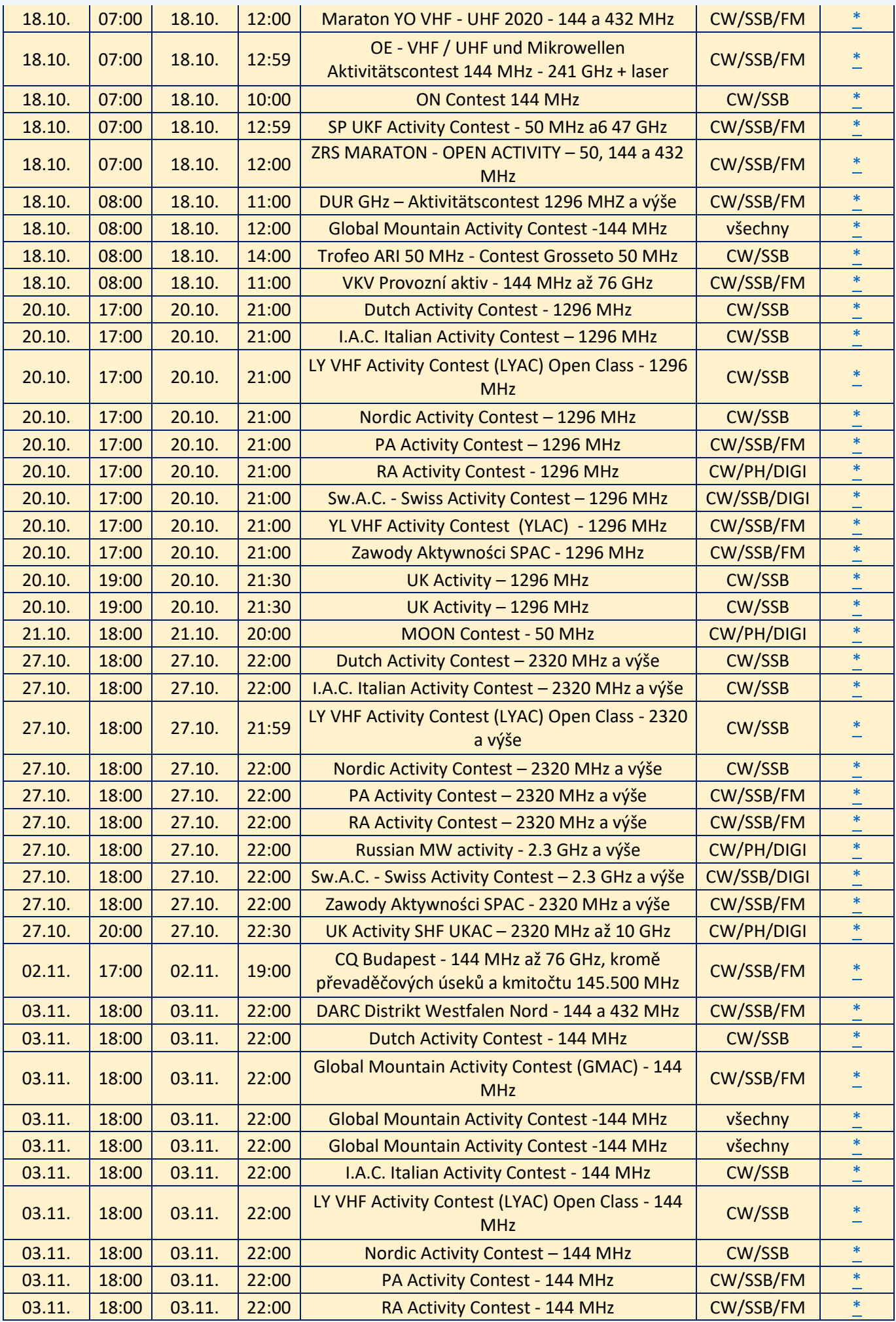

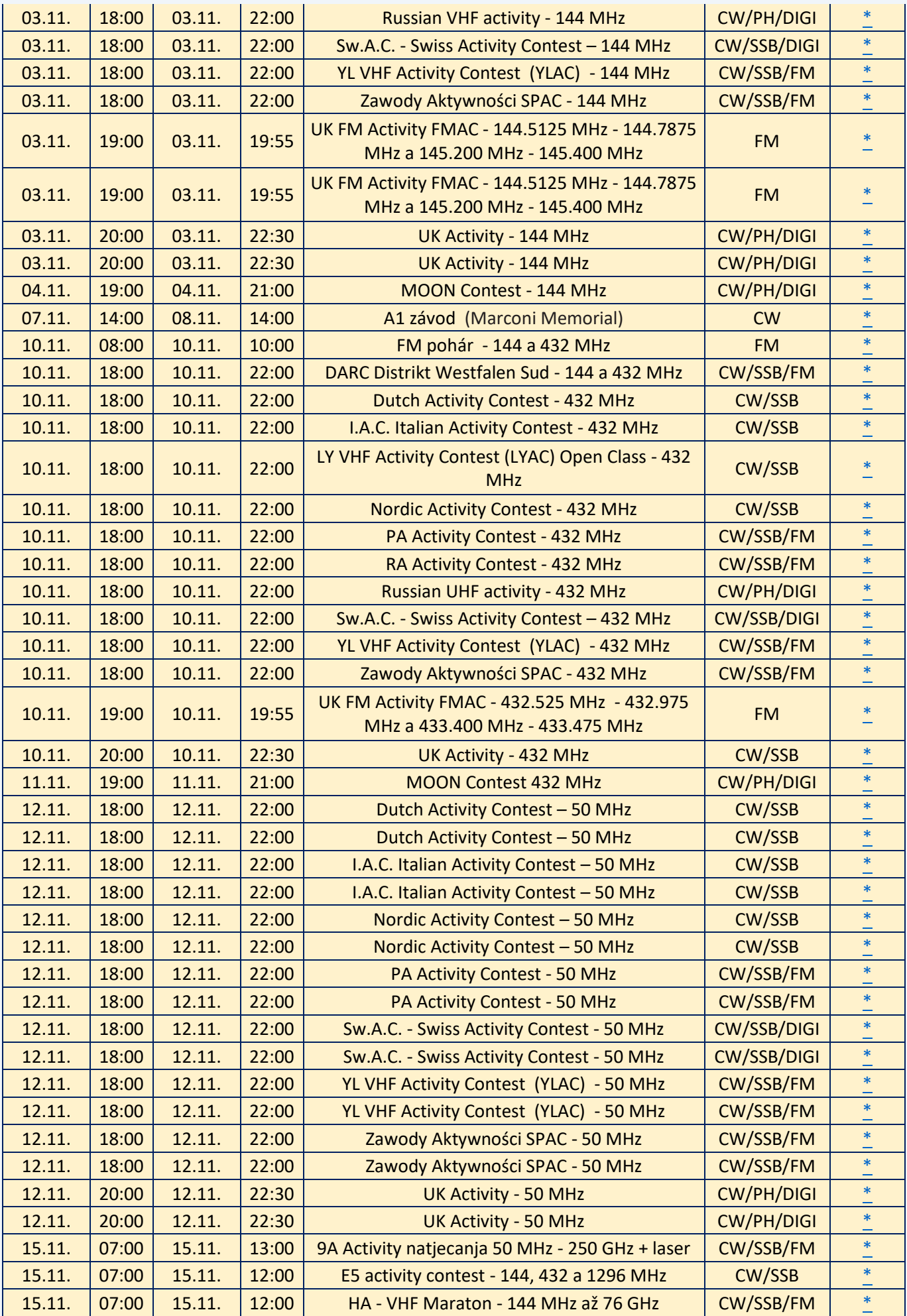

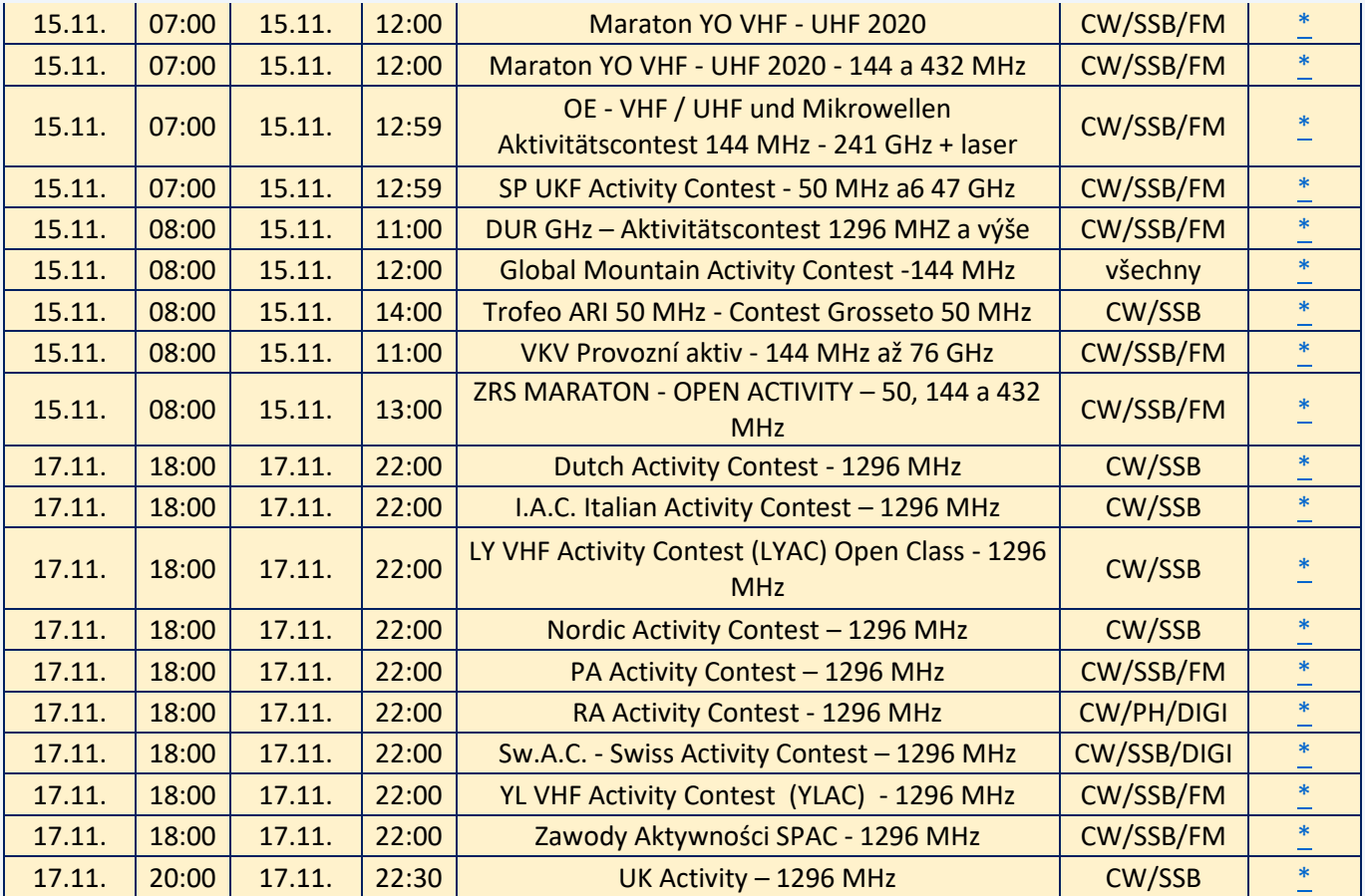

Případné komentáře, informace o dalších závodech a opravy posílejte na [ok1vao@post.cz.](mailto:ok1vao@post.cz)

**Honza OK1VAO**

# **Silent Keys**

● **Ve věku 77 let zemřel Milan Jankovič OK2BDU** z Olomouce. Čest jeho památce.

● **Dne 14. 9. 2020 dotlouklo velké srdce** našeho kamaráda Tondy OK1AHB, dlouholetého člena OK1KPB a neúnavného CW operátora s QRP zařízením na osmdesáti metrech - Tonda zde byl denně, s perfektním telegrafickým provozem a přesností majáku.

Prosím věnujte mu tichou vzpomínku.

# **Tomáš OK1IC**

● **Dne 17. 9. tragicky zahynul Marek OK2VVD**, ex OL7BAC. Čest jeho památce.

● **V pátek 23. 9. odešel do radioamatérského nebe** Honza OK1AVG. Kdo jste jej znali, věnujte mu prosím tichou vzpomínku.

# **Seznam značek před vypršením platnosti a sem tam nějaká ta doporučení**

**5336 záznamů** obsahuje začátkem října veřejně přístupná [databáze](http://www.ctu.cz/vyhledavaci-databaze/databaze-pridelenych-radiovych-kmitoctu-podle-vydanych-pridelu-a-individualnich-opravneni/amateri) individuálních oprávnění ČTÚ pro amatérskou službu. **Platnost končí v říjnu u 100 IO, v listopadu u 116 IO a v prosinci u 161 IO** (viz níže).

Žádost o prodloužení je třeba v souladu s předpisy podat nejméně měsíc předem. Nestane-li se tak, příslušný úředník ČTÚ nemusí (resp. nemůže) platnost individuálního oprávnění (IO, neboli LIS, dříve povolení, koncese či licence) prodloužit a žadatel může být vyzván k podání žádosti o **nové individuální oprávnění, zkráceně IO**.

Někteří radioamatéři tu a tam bohužel pošlou žádost o prodloužení na poslední chvíli, sázejíce na to, že příslušný úředník ČTÚ všeho nechá, odloží plánovanou a nadřízeným vedoucím (typicky zástupcem ředitele) kontrolovanou práci a přednostně jeho žádost vyřídit spěchá. Nemusí to vždy být možné. **Proto jsou zde nyní uvedeny pouze volací značky oprávnění, jejichž platnost končí posledním dnem prosince 2020** (což se nemusí týkat oprávnění experimentálních a krátkodobých).

# **Individuální Oprávnění s končící platností posledním dnem listopadu:**

OK0AE, OK0BCA, OK0EC, OK0EL, OK1AEJ, OK1AHX, OK1ALB, OK1AOO, OK1AOZ, OK1APV, OK1ARE, OK1ATR, OK1AYU, OK1BIL, OK1BMW, OK1CO, OK1DB, OK1DCT, OK1DFR, OK1DKB, OK1DNL, OK1DOM, OK1DTT, OK1DVA, OK1EV, OK1FA, OK1FGD, OK1FKJ, OK1FQK, OK1FRB, OK1FRD, OK1FRE, OK1FSD, OK1FSL, OK1HBA, OK1HYN, OK1IKN, OK1IKO, OK1IMJ, OK1JAX, OK1JBR, OK1JD, OK1JLM, OK1JMP, OK1JOY, OK1JRU, OK1JSU, OK1JWA, OK1JWH, OK1KDO, OK1KKD, OK1KO, OK1LT, OK1MA, OK1MBR, OK1MIZ, OK1MJR, OK1MMM, OK1MT, OK1NP, OK1PFM, OK1PN, OK1R, OK1RAR, OK1UDI, OK1UDQ, OK1UEB, OK1UOW, OK1UPB, OK1UQM, OK1UVL, OK1UZC, OK1VC, OK1VKQ, OK1VOW, OK1VRY, OK1VTR, OK1VUL, OK1WS, OK1XPH, OK1XY, OK1ZJS, OK2ATW, OK2BIW, OK2BK, OK2BQY, OK2BR, OK2BTB, OK2BVW, OK2BZE, OK2CM, OK2CN, OK2DCL, OK2DZ, OK2EK, OK2FM, OK2IGG, OK2JC, OK2JVE, OK2JZH, OK2KFK, OK2KR, OK2MDI, OK2MEB, OK2MJI, OK2MVE, OK2MWR, OK2PBK, OK2PDW, OK2PHI, OK2PMA, OK2PST, OK2PTN, OK2PWY, OK2PYL, OK2RKB, OK2SMO, OK2TIL, OK2TSE, OK2TSX, OK2UA, OK2UFR, OK2ULQ, OK2UPG, OK2URK, OK2UYG, OK2UZL, OK2VET, OK2VNJ, OK2VNO, OK2WYK, OK2XDX, OK2XPJ, OK2ZLY, OK3BR, OK4AV, OK4SNG, OK5KJ, OK5MR, OK7MK, OK7NM, OK7RM, OK7W, OK8EYJ, OK8FCS, OK8SAX, OK9ATD, OK9KAM, OK9MKZ, OK9OKO, OL0HQ, OL1941FP, OL1KOTA, OL30DXC, OL700CO, OL700DKA, OL70JN, OL70OMP, OL725PLZ, OL73UR a OL75WO.

**Seznam značek, u nichž platnost oprávnění vyprší v říjnu 2020**, byl uveřejněn v předminulém čísle Bulletinu. Pokud platnost oprávnění skončí, volací značka bude pro jejího držitele blokována ještě dalších 5 let. Držitelé vysvědčení HAREC podle Doporučení CEPT T/R 61-02 (viz [zde](http://www.crk.cz/HARECC)) mohou bez dalších formalit požádat o nové oprávnění kdykoli.

Pokud konec platnosti IO někomu z přátel připomenete, zlobit se pravděpodobně nebude (lidská paměť není dokonalá). O prodloužení platnosti oprávnění žádáme na adrese: Český telekomunikační úřad, odbor správy kmitočtového spektra, poštovní přihrádka 02, 225 02 Praha 025. Jak je uvedeno výše, o prodloužení je třeba žádat měsíc před koncem platnosti. **Správní poplatek za prodloužení platnosti IO je 200,- Kč a uhradíme jej ještě před podáním žádosti** (nebo na ni nalepíme kolky) a kopii dokladu o platbě (nebo přesný údaj o úhradě bankovním převodem) připojíme. Platí se bankovním převodem, nebo složenkou, na účet vedený u pobočky ČNB v Praze č. 3711-60426011/0710. Variabilní symbol v případě prodloužení oprávnění je 10yyyyyy, kde yyyyyy je číslo dosavadního IO. Jako konstantní symbol uvedeme 1148 při úhradě bankovním převodem, anebo 1149 při platbě složenkou. Pokud si např. nejsme jisti a variabilní a/nebo konstantní symbol neuvedeme, nic s nestane, **ČTÚ má v databázi vše potřebné. Z téhož důvodu**

**nepřipojujeme k žádosti o prodloužení platnosti IO přílohy, jako například staré IO, nebo vysvědčení HAREC**, čímž navíc šetříme naše lesy.

**Pozor na výjimky - není oprávnění jako oprávnění**. Při prodloužení platnosti oprávnění pro stanice, pro které neplatí doporučení CEPT T/R 61-01 (což jsou třeba oprávnění pro klubové stanice podle Vyhlášky 103/2018 Sb.), nám **Úřad pošle pouze Rozhodnutí, nikoli nové Oprávnění. Takže si původní Oprávnění uschováme (platí dále) a Rozhodnutí k němu každých cca pět let pouze přiložíme.**

**Změní-li se některý z důležitých údajů na oprávnění** (např. adresa, nebo údaj o držiteli), **činí správní poplatek 500,- Kč!** Tj. stejně, jako za oprávnění nové. **Poplatky za individuální a krátkodobá oprávnění k využívání rádiových kmitočtů a příslušné symboly jsou uvedeny na [této](https://www.ctu.cz/individualni-opravneni/poplatky) stránce** a určuje je nařízení vlády č. 154/2005 Sb. o stanovení výše a způsobu výpočtu poplatků za využívání rádiových kmitočtů a čísel, ve znění pozdějších předpisů.

**Komu skončila platnost LIS neboli IO v září, měl požádat o prodloužení nejpozději v srpnu. Prošlá oprávnění prodloužit nelze** (není co prodlužovat) a pokud jsme včas nepožádali a nechceme ze sebe dělat hlupáky zbytečnými dotazy na Úřad či jinam, **žádáme rovnou o nové IO**. Finanční rozdíl mezi prodloužením IO a novým Oprávněním je jako 1 - 2 obědy v restauraci (nebo pro studenty: jako 2 - 4 obědy v menze).

**Denně aktualizovaný seznam značek, jimž brzy bude končit platnost oprávnění**, rychle najdete např. na [této](http://ok1srd.hrnek.cz/tabulka.php) stránce. I v něm jsou mimo běžných (pětiletých) oprávnění též IO experimentální, která lze sice také prodloužit, ale jen o půl roku. Nadpisu na uvedeném webu se prosím nedivte, lidé jsou různí, i mezi radioamatéry. My to neřešíme a ani bychom neměli – nemáme k tomu ani odbornou kvalifikaci, ani pověření. V růžovém a žlutém sloupci tu a tam najdeme volací značky, jejichž držitelé se možná velmi brzy budou divit, že již nemají platné IO, neboli platnou LIS, dříve koncesi. A pokud vysílají "načerno", mohou se případně těšit na návštěvu z Inspekce ČTÚ ;)

Všem žadatelům lze doporučit, aby ve vlastním zájmu **uvedli v každé žádosti kontakt na sebe (nejlépe telefon a e-mail)**. Úřad jej použije pouze a jen tehdy, shledá-li žádost problémovou, a nijak jinak. **Problémy se kupodivu běžně vyskytují i u těch žadatelů, kteří jsou definitivně, absolutně, skálopevně a nevyvratitelně přesvědčeni, že mají žádost úplnou, přesnou** a v souladu s údaji, jež eviduje státní správa, neboli **zcela dokonalou**. Přesto tomu tak tu a tam bohužel není...

**Žádost lze napsat jak volnou formou, tak s použitím formuláře**, staženého z webu ČTÚ. **Podstatné je, aby obsahovala všechny náležitosti (viz [zde\)](https://www.ctu.cz/individualni-opravneni/forma-a-obsah-zadosti).** Žádost lze doručit do ČTÚ osobně (úřednici podatelny, která sebou přinese příslušné razítko, příchozím zavolají z recepce, dříve vrátnice), nebo poštou (nejlépe doporučeně), anebo na datovou schránku. Elektronicky to jde také, ale jen s elektronickým podpisem ve smyslu zákona. Obyčejný mail bez elektronického podpisu nestačí. Datová schránka žadatele musí být jeho vlastní, nikoli firemní (pokud není IO vedeno na firmu), a to ani, když má datovou schránku jako podnikající FO.

**V případě neobsluhované stanice** (např. majáku, převaděče, paketového uzlu) je požadovaných údajů podstatně více. Jsou definovány v "Opatření obecné povahy č. OOP/13/06.2008-6" (viz [zde](https://www.ctu.cz/cs/download/oop/rok_2008/oop_13-06_2008-6.pdf)) a zájemcům s takovou žádostí rád pomohu. Touto problematikou se ostatně zabývám již desítky let.

Na webu ČTÚ doporučuji k přečtení informaci "Amatérská radiokomunikační služba" [\(zde](https://www.ctu.cz/amaterska-radiokomunikacni-sluzba)). Po desítkách úprav, připomínek a doplnění se zdá, že tento článek již obsahuje vše potřebné. Pokud ne, rád na Úřad předám (a případně věcně doplním) připomínku a budu sledovat její osud.Pro naši činnost je vhodné znát Zákon č. 127/2005 Sb. o elektronických komunikacích a o změně některých souvisejících zákonů, který transponoval platný regulační rámec Evropské unie. K pro nás nejdůležitější vyhlášce o podmínkách provozu amatérské radiové služby 156/2005 Sb. měla 20. ledna 2020 vyjít novela, leč nevyšla. V případě pásem **5 MHz a/nebo 70 MHz** máme alespoň to štěstí, že jsou nám přidělena v Národní kmitočtové

tabulce (Vyhlášce č. 423/2017 Sb., kterou se mění vyhláška č. 105/2010 Sb.) **a ČTÚ nám tak může vydat další IO, kterým bude naše původní IO pro uvedené pásmo rozšířeno.**

**Franta OK1HH**

# **Několik obrázků ze Zážitkového víkendu ČRK 2020**

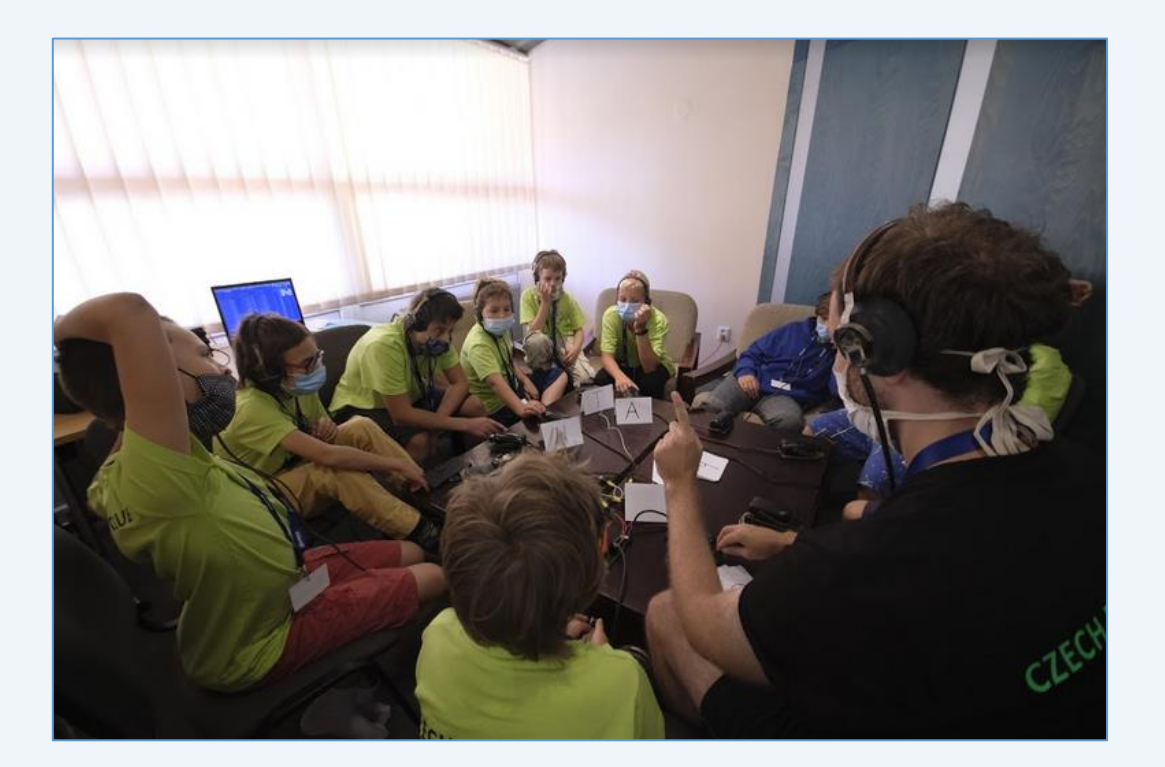

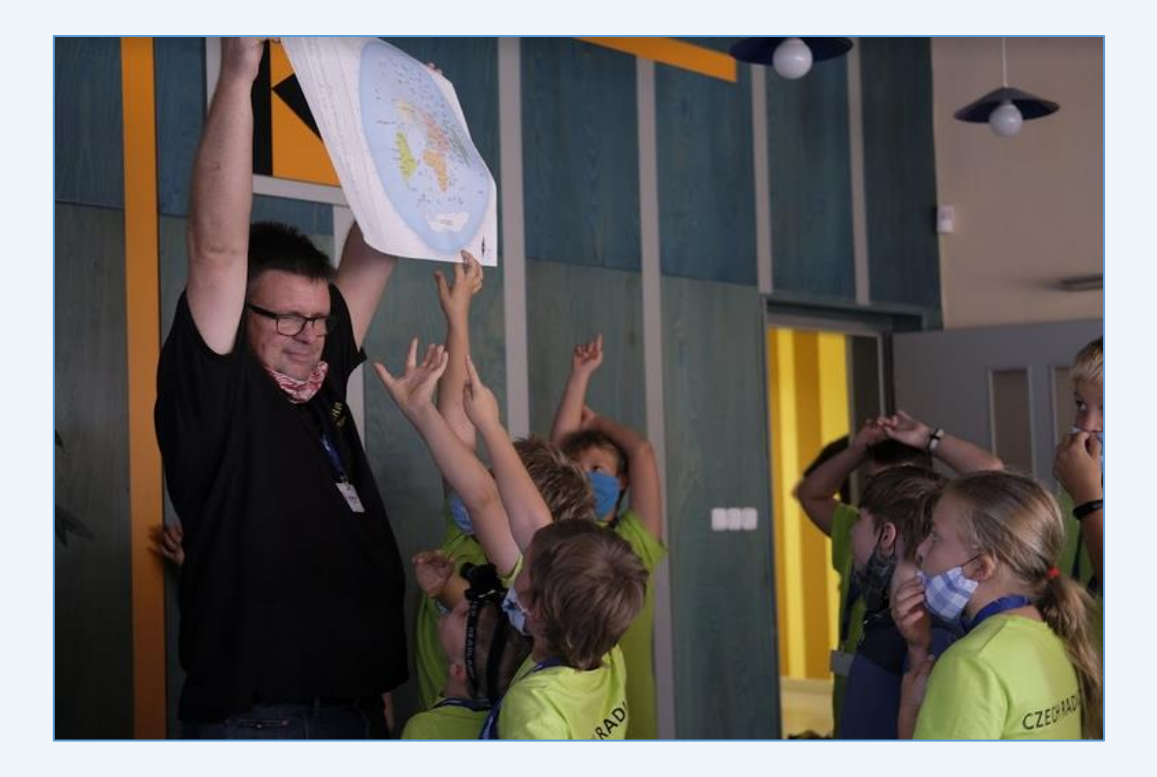

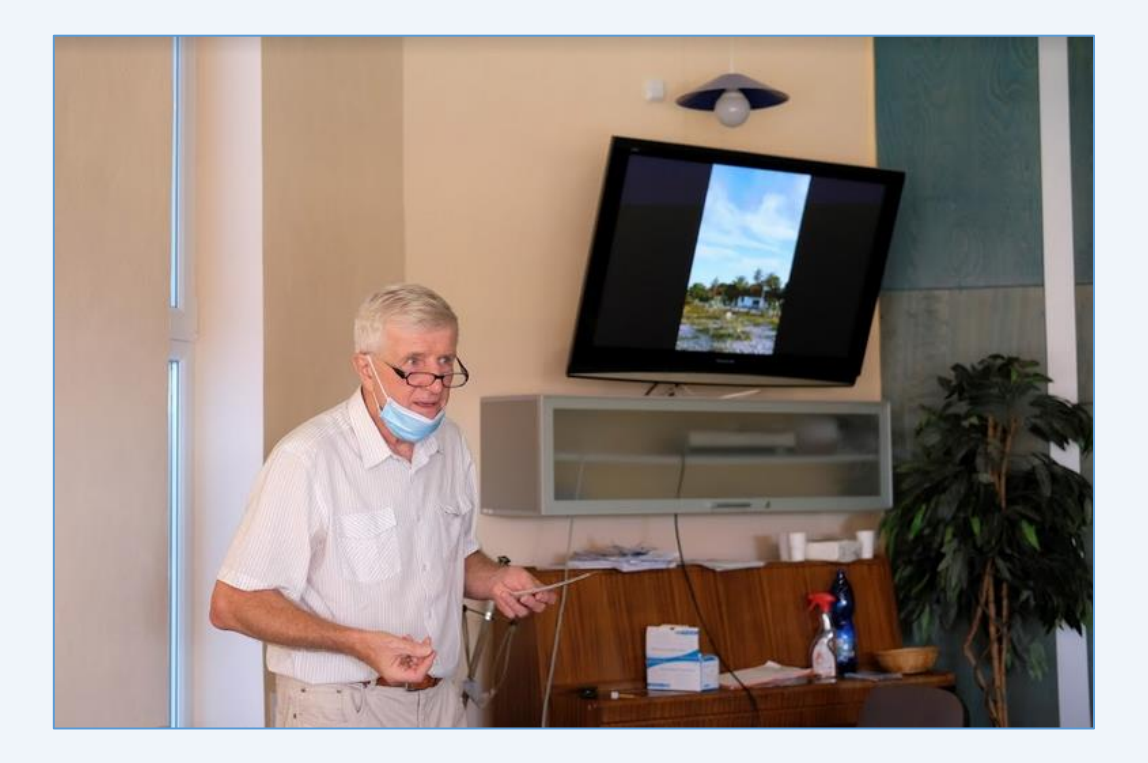

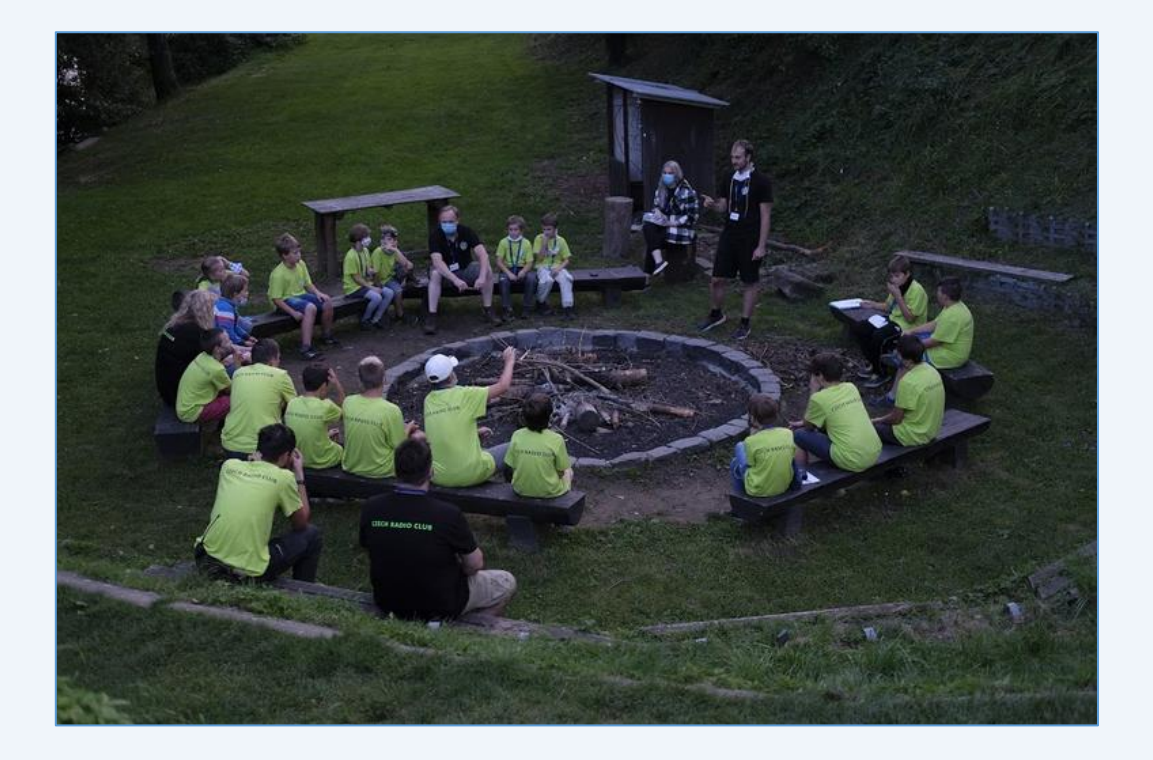

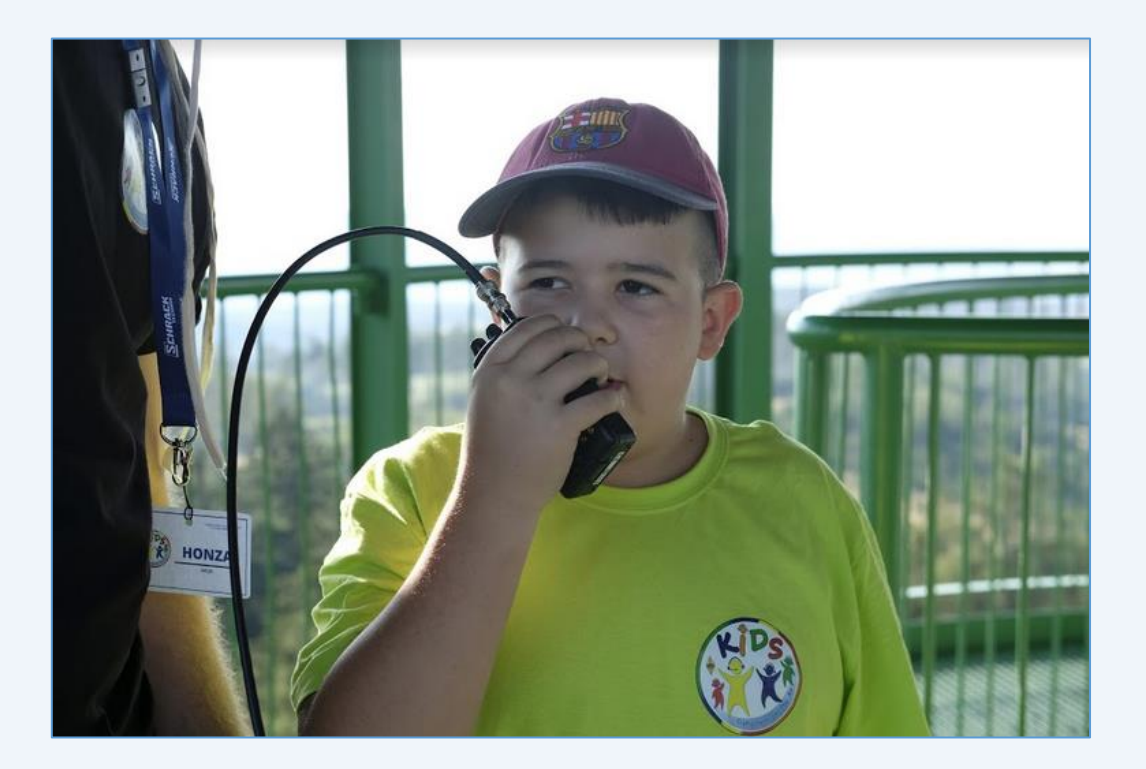

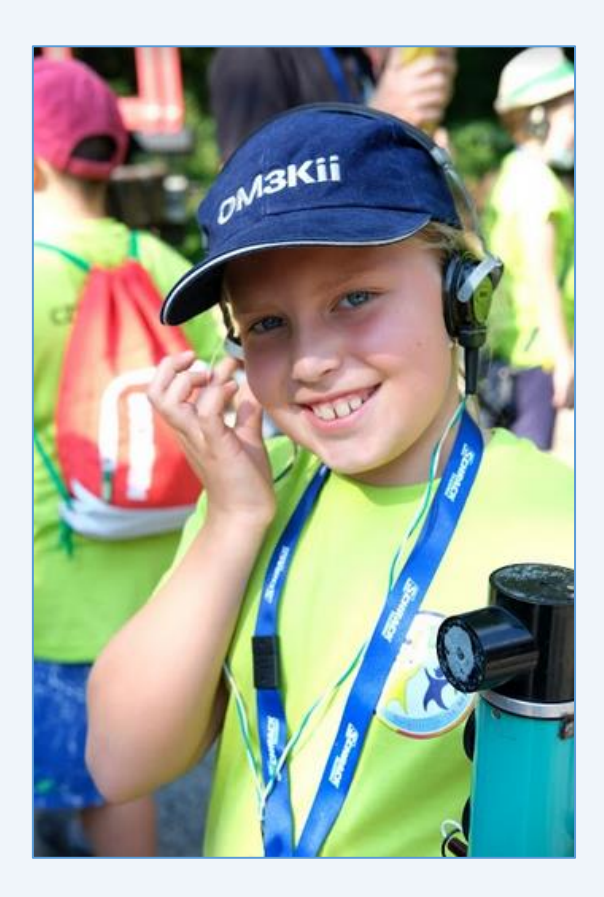

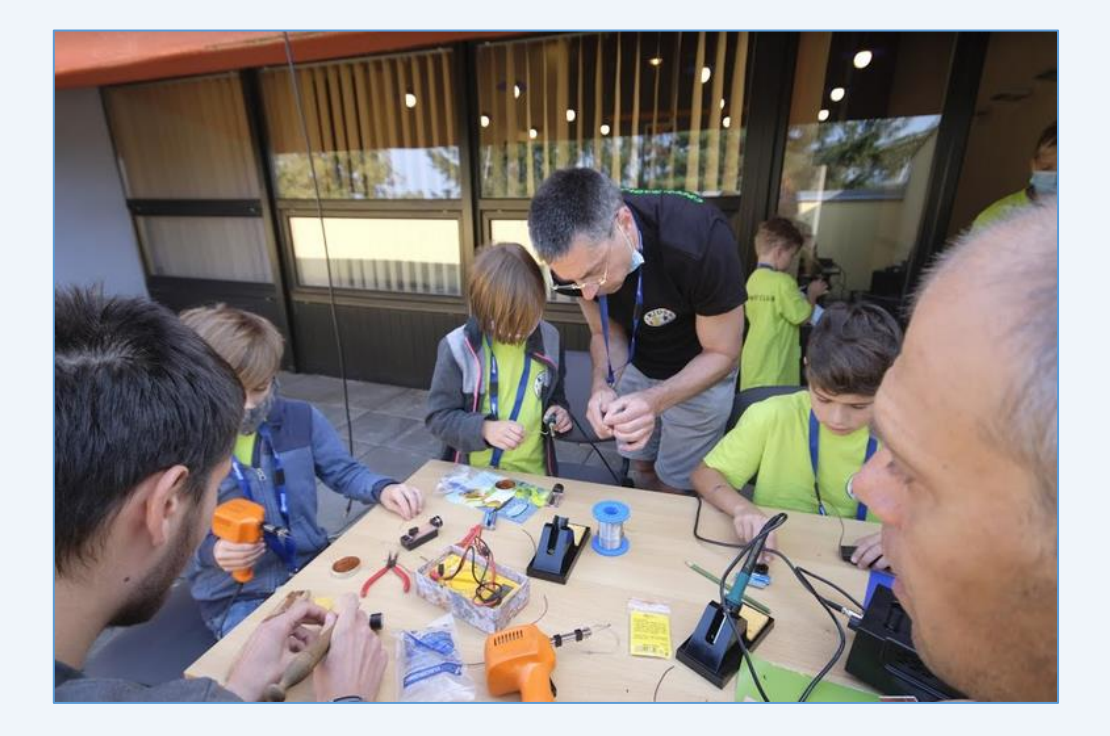

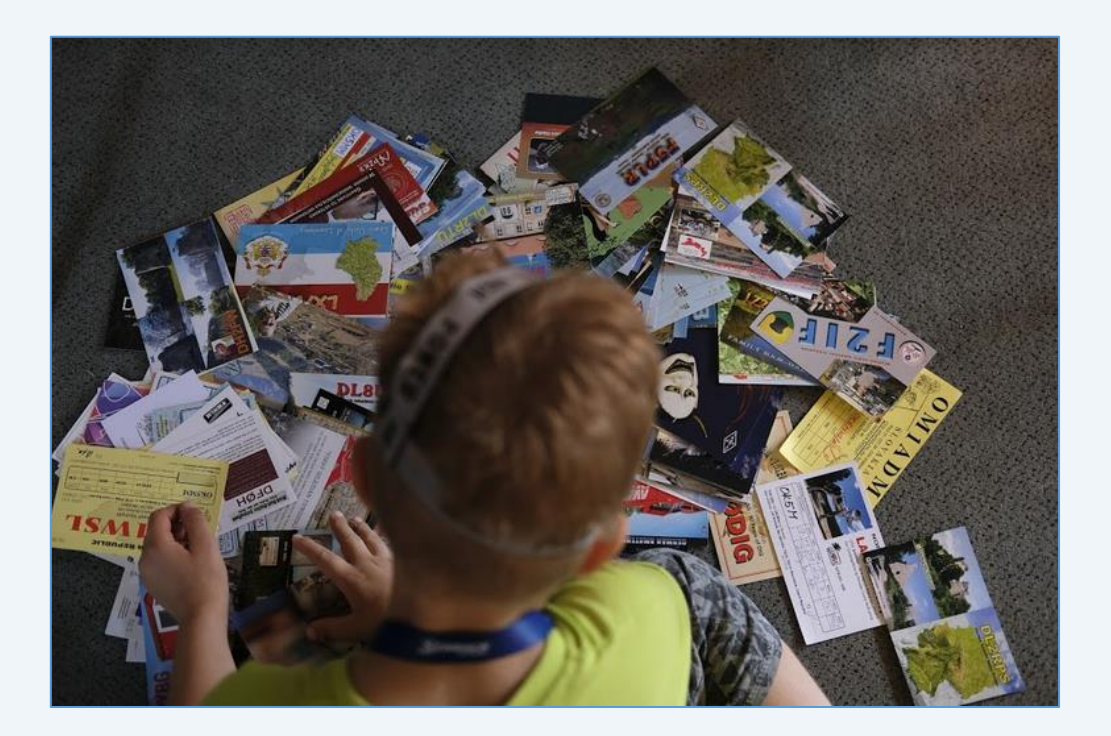

**[WWW stránky ČRK](http://www.crk.cz/CZ/) [Bulletin ČRK](http://www.crk.cz/CZ/BULLC) [QSL služba](http://www.crk.cz/CZ/QSLC) [Časopis Radioamatér](http://www.crk.cz/AMAC) [OK1RCR](http://www.crk.cz/CRAC) [Elektronické publikace](http://www.crk.cz/EBOOKSC) [ČRK na Facebooku](https://www.facebook.com/ceskyradioklub) [OK/OM CW](http://okomdx.crk.cz/) a [RTTY Contest](http://okrtty.crk.cz/) [OLxHQ](http://www.crk.cz/olhq/)**

Bulletin je distribuován e-mailem účastníkům konference **[Bulletin CRK](http://www.crk.cz/CZ/FORUMC)** a vystavením na **[WEBu ČRK](http://www.crk.cz/CZ/BULLC)**, vystavení nových čísel oznamujeme v konferencích **[OK List a CRK Info](http://www.crk.cz/CZ/FORUMC)** a na **[Facebooku](https://www.facebook.com/ceskyradioklub)**.

Zprávy zajímavé pro větší okruh radioamatérů pošlete emailem: · Libuši Kociánové "crk at crk.cz", pro Radu ČRK a stanici OK1RCR · Romanovi, OM3El, "om3ei at stonline.sk", pro časopis Radioamatér • Honzovi, OK1NP, "ok1np at centrum.cz", pro WEB ČRK a FB · Honzovi, OK1JD, "ok1jd at email.cz", pro Bulletin ČRK.

Bulletin Českého radioklubu vydává Český radioklub, zapsaný spolek, člen Mezinárodní radioamatérské unie, se sídlem v Praze 7, U Pergamenky 3, IČ 551201. Vychází jedenkrát v měsíci. Redakce: Rada Českého radioklubu, grafická úprava: Honza OK1JD Toto číslo vyšlo 19. října 2020.

# **HAMÍKŮV KOUTEK** Číslo **181**

Zábavně naučný pdf magazín pro mládež, elektroniku a amatérské radio

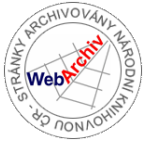

\_\_ B a stlení a telegraf dělá hama H A M em, experimentování dělá z H A M a vynálezce, bad a tele

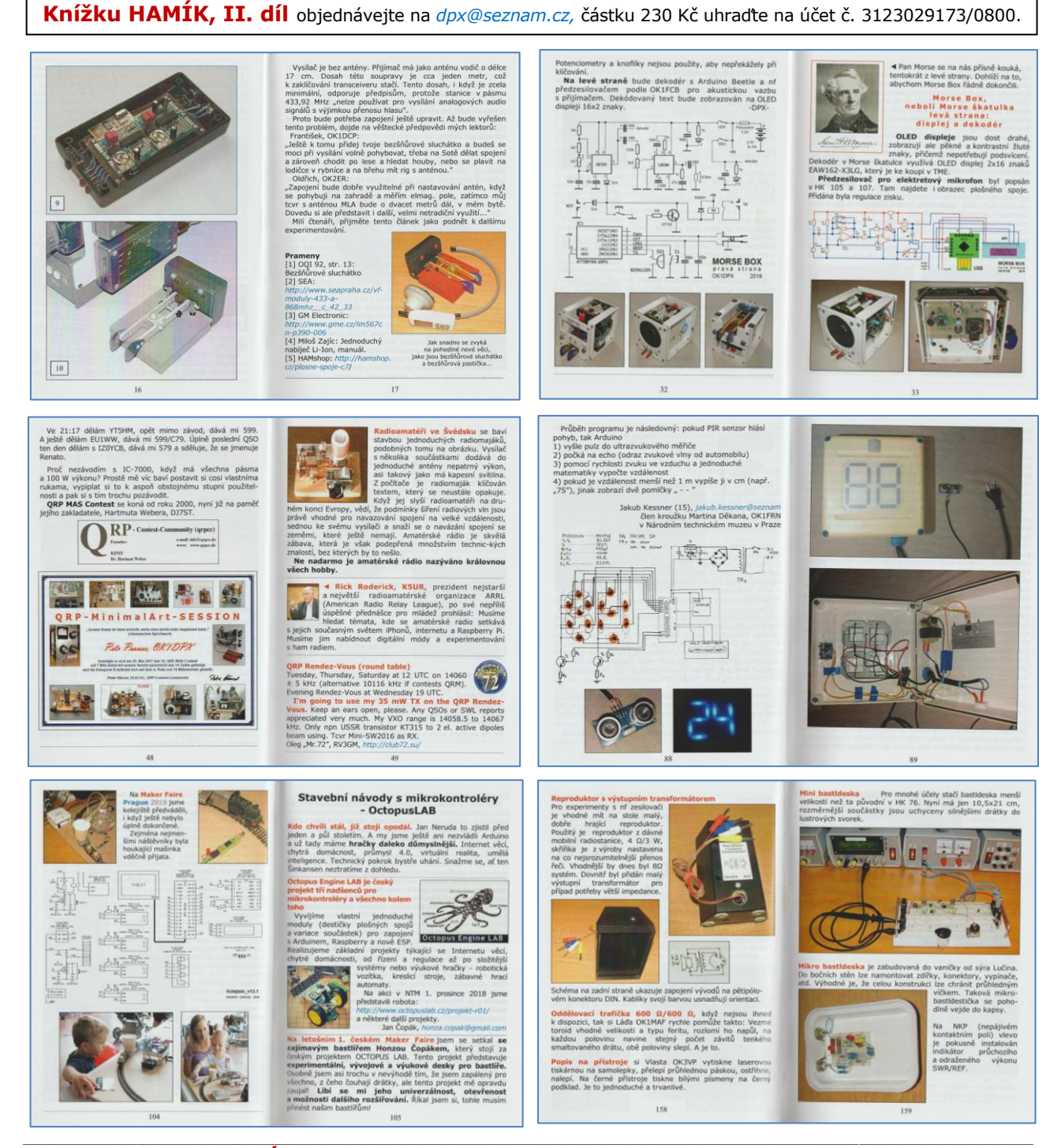

### **Projekt TALENT HAMÍK**

 Na účtu HAMÍK, po odpočtu nákladů na tisk a poštovné knížek HAMÍK, I. a II. díl, se v současné době nachází **částka víc jak 60 000 Kč.** Podaří-li se projekt TALENT HAMÍK rozjet, tak celá tato částka bude použita **na odměny lektorům,** kteří se věnují mladým, talentovaným jedincům a připraví je ve školním roce 2020 - 2021 k účasti v krajských, celostátních nebo mezinárodních soutěžích vědeckotechnických projektů mládeže. **Podrobný popis projektu TALENT HAMÍK: viz Hamíkův Koutek 175.** 

 Podobný projekt byl testován již v létech 2009 a 2010, se značným úspěchem: V roce 2009 se zapojilo 37 soutěžících, v roce 2010 již 76 soutěžících! Můžete se o tom dočíst **v knížce HAMÍK, I. díl, na stránkách 49 a 50.**

### **Co je ARDUINO?**

Reference Designs ARE PROVIDED "AS IS" AND "WITH ALL FAULTS". Arduino DISCLAIMS ALL OTHER WARRANTIES, EXPRESS OR IMPLIED,<br>REGARDING PRODUCTS, INCLUDING BUT NOT LIMITED TO, ANY IMPLIED WARRANTIES OF MERCHANTABILITY OR FITNE "Arduino" name and logo are trademarks registered by Arduino S.r.l. in Italy, in the European Union and in other countries of the world. ħ LOK RN1B  $\frac{15}{4}$ 쟪 Arduino<sup>®</sup> UNO  $\Gamma$ 럾 ပြို  $\frac{1}{8}$ 22B RN3A  $0881$ **THE RNAP TAL**  $\frac{22}{23}$ <br> $\frac{25}{26}$ a.<br>Ngj AREF<br>AVCC<br>AGND 666666  $\frac{2}{RMSB}$ <sub>22R</sub>  $\frac{3}{2}$ VCC<br>GND 0000000 æ -oj ö 1K RN4 Author: G.Martino<br>arduino\_Uno\_Rev3e<br>23.01.2015 09:38:56<br>Chant 1.11 م.<br>أ ႜႜႜ <u> L</u> ± Sheet: 1/1

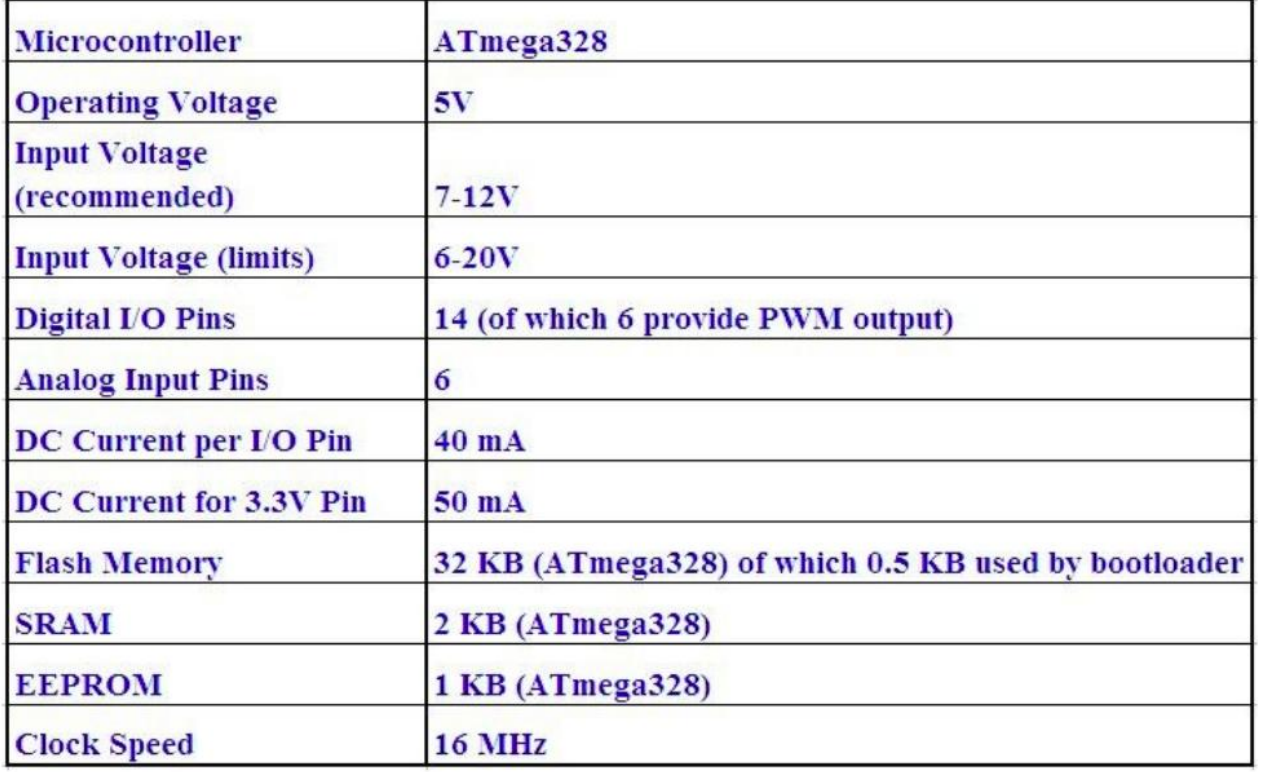

#### **Od žárovky k elektronkám**

 Kdo vynalezl žárovku? Téměř každý odpoví, že to byl Edison. Velký vynálezce a podnikatel **Thomas Alva Edison,** který žil v letech 1847 – 1931 v USA, žárovku nevynalezl, ale zdokonalil, aby byla použitelná. Již před Edisonem bylo několika vynálezci zjištěno, že platinové nebo uhlíkové vlákno, zatavené ve skleněné baňce, z níž byl vyčerpán vzduch, lze průchodem elektrického proudu rozžhavit tak, že vydává světlo. Praktické použití taková žárovka ale neměla, vydržela svítit jen krátce, pak vlákno shořelo. Napájení žárovek z galvanických baterií bylo drahé a nepohodlné, elektrické rozvody tenkrát ještě neexistovaly.

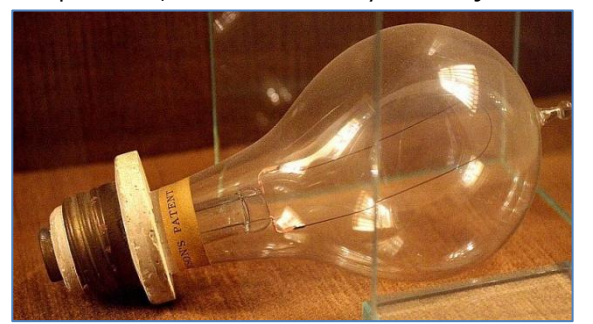

Edisonova žárovka *https://g.denik.cz/50/f7/zarovka\_edison\_ mahenovo\_divadlo\_\_10\_\_galerie-980.jpg*

 Edison správně pochopil, že pro životnost žárovky má klíčový význam materiál vlákna. Platina nebyla vhodná z důvodu vysoké ceny, lépe vyhovovalo levné vlákno, vyrobené zuhelnatěním bambu-

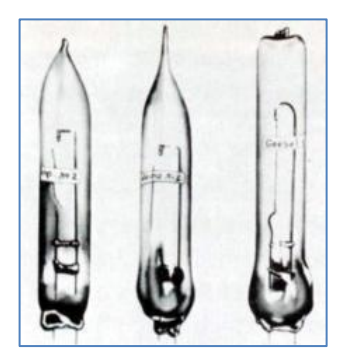

Experimentální žárovky před Edisonem *http://www.novakoviny.eu/*

sové třísky. Aby Edison ověřil, jaké zuhelnatěné dřevo vydrží v žárovce nejdéle, vyslal svoje lidi do pralesů celého světa, aby přinesli vzorky různých dřevin a ty použil na pokusy. Výsledek se dostavil. Podařilo se mu vyrobit žárovku, která vydržela svítit stovky hodin. To už bylo dobře použitelné. Aby šly žárovky snadno vyměňovat, opatřil je paticí se závitem. Dodnes se na žárovkách používá závit E27 nebo E14, případně E10. Edisonův závit 27, 14 a 10 mm.

 Aby bylo možné rozvádět elektřinu z elektrárny k více zákazníkům, vymyslel Edison elektroměr a pojistky. A v jeho laboratořích se dále pracovalo na prodloužení životnosti žárovky. Po delší době provozu se vnitřní strana baňky vždy začernila rozprášeným uhlíkem z vlákna. Proto zkusili do baňky žárovky přidat další elektrodu ve formě drátu. Černání baňky tím nezabránili, ale zjistili, že při připojení pomocné elektrody na záporné napětí se neděje nic, kdežto při připojení na kladné napětí teče mezi vláknem a pomocnou elektrodou proud. Elektrický proud tekl vzduchoprázdnem! **Pokus byl nazván Edisonovým jevem a upadl na čas v zapomenutí.** Že by se dal jev použít k usměrňování střídavého proudu Edisona nenapadlo. Jako propagátor proudu stejnosměrného nepotřeboval nic usměrňovat. O pokusu nevěděl ani Marconi, ani Popov, a žárovka – dioda nebyla využita ani jako detektor rádiových vln. Edison se o elektromagnetické vlny nezajímal, k tomu, aby za svůj život získal více než 1000 patentů, mu stačil stejnosměrný proud.

 Edisonův jev využil o desítky let později jiný americký fyzik a vynálezce **Lee de Forest.** Napadlo ho vložit mezi vlákno a anodu další elektrodu – mřížku. Tím vznikla **v roce 1906 trioda**, první lampa, která mohla zesilovat elektrické signály. Název elektronka se začal používat až později.

 Edisonův jev si můžeme vyzkoušet doma. Zatavit do baňky žárovky další drát a vyčerpat z ní znovu vzduch se nám doma nepodaří. Ale v autech se používají dvouvláknové žárovky pro obrysová a brzdová světla 5 + 21 W. Když se u takové žárovky spálí jedno vlákno, žárovka se musí vyměnit celá. A přesně taková vyřazená žárovka s jedním vláknem spáleným a druhým dobrým se nám hodí na pokusy. Žárovka je zapojená tak, že společný bod obou vláken je na bajonetové patici a druhé konce každého vlákna jsou izolované kontakty (cínové pecky) na spodku patice. Nemáme-li pro žárovku patřičnou objímku, lze přívody připájet. Žárovky H4 nebo H7 z hlavních světlometů, které mají také dvě vlákna, se na pokusy nehodí, halogenová náplň brání pohybu elektronů.

 Vše zapojíme podle třetího obrázku. Zdroj pro napájení vlákna žárovky (žhavicí zdroj) může být stejnosměrný (akumulátor) nebo střídavý (transformátor), ale musí být schopný dodat proud 2 A. Jeho regulace nemusí být plynulá, stačí měnit počet článků akumulátoru nebo přepínat odbočky na vinutí transformátoru. Vhodný je např. větší transformátor pro vláčky, který má regulaci již vestavěnou. Zdroj anodového napětí musí být

stejnosměrný a bude zatěžován proudem jen několik miliampér, stačí tedy i dvě 9V destičkové baterie v sérii. Bude-li mít zdroj vestavěnou regulaci napětí, může odpadnout potenciometr 5 kΩ. Odpor 10 kΩ slouží jako ochrana miliampérmetru při zkratu v žárovce nebo přívodech k ní. Hodnoty součástek nemusí být přesné, mohou být klidně poloviční nebo dvojnásobné.

 Po pečlivé kontrole zapojení připojíme nejprve žhavicí zdroj. Na regulaci musí žárovka reagovat slabším nebo silnějším svitem. Pak připojíme i anodový zdroj tak, aby na anodě (přerušené vlákno žárovky) byl kladný pól. Budeme-li zvětšovat žhavicí

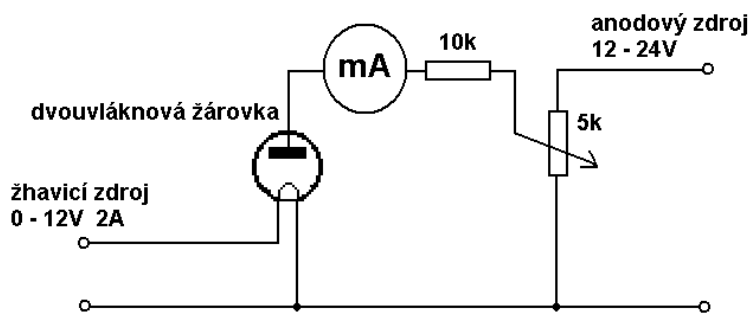

Schéma zapojení našeho pokusu pro ověření Edisonova jevu

proud, začne vlákno při teplotě asi 700°C (červený žár) emitovat elektrony a miliampérmetr ukáže výchylku. Čím větší bude žhavicí proud a tím teplota vlákna, tím větší bude anodový proud. Anodový proud bude stoupat i při zvyšování anodového napětí. Pak připojíme na anodu záporný pól. Miliampérmetr neukáže žádnou výchylku při žádné hodnotě žhavicího a anodového napětí. Tím jsme si ověřili funkci nejjednodušší elektronky – diody pokusem, který byl poprvé proveden v Edisonových laboratořích před 150 lety. Vladimír Štemberg Vladimír Štemberg

**OK1FRT SK** Dne 16. září 2020 nás opustil po těžké nemoci Ladislav Vondrák, OK1FRT, celoživotní QRPista, duše Radioamatérské cykloexpedice OK1RCX a nadšený aktivátor SOTA a OKFF.

Věnujte mu tichou vzpomínku, Petr Pakr, OK1IN

\_\_ **OK1AHB SK** Dne 14. září 2020 dotlouklo velké srdce našeho kamaráda Antonína Nauče, OK1AHB, dlouholetého člena příbramského radioklubu OK1KPB a neúnavného CW operátora s QRP zařízením na osmdesáti metrech - Tonda zde byl denně, s perfektním telegrafickým provozem a přesností majáku. Prosím věnujte mu tichou vzpomínku, Tomáš Hess, OK1IC

\_\_

**Přehled přednášek pro veřejnost organizovaných vzdělávacím spolkem KOSMOS-NEWS v roce 2020:** 3.10.2020, Trpaslicon 2020 Praha: **Houstone, máme problém!** Příběh Apolla 13 a jeho posádky! 8.10.2020, Hvězdárna Třebíč: **Beseda s prvním čs. kosmonautem Vladimírem Remkem** 14.10.2020, Vesmírný Tábor 2020: **Štěpán Kovář - Z historie (jiho)českých hvězdáren** 20.10.2020, Caféidoskop Praha: **Ženy v kosmu** 11.11.2020, Hvězdárna Žebrák: **Beseda s prvním čs. kosmonautem Vladimírem Remkem** 11.11.2020, Vesmírný Tábor 2020: **Jaroslav Kousal - Žhavé konce kosmických letů** 5.12.2020, Fénixcon Brno 2020: **Umělé inteligence ve vesmírných programech**

9.12.2020, Vesmírný Tábor 2020: **Jan Veselý - Život ve vesmíru**

Seznam se průběžně doplňuje, podrobností najdete na webových stránkách *https://www.halousek.eu/*  $\mathcal{L}_\text{max} = \mathcal{L}_\text{max} = \mathcal{$ 

**Milí čtenáři,** už mi docházejí **ceny pro mladé řešitele Minitestíků.** Rozdal jsem skoro celou moji odbornou knihovnu. Pls, věnujte redakci měřicí přístroje, malé zdroje, přijímače, knížky se zaměřením na elektroniku, radiotechniku, zajímavá DVD; použiju je jako ceny pro naše mladé řešitele Minitestíků. -DPX- \_\_

**Výsledky Minitestíku z HK 180** Josef Novák, OK2BK píše: **Permeabilita** (µ) je označení pro "magnetickou vodivost" v konkrétním prostředí – od vakua – plynného – kapalného, až po pevné látky. MG vodivost vakua, která je téměř stejná jako vzduchu, považujeme za konstantu – a k její hodnotě (µ<sub>0</sub>) přirovnáváme MG vodivost ostatních "látek" (µ<sub>r</sub>). Praktický význam vysoké MG vodivosti (µ<sub>r</sub>) je v obvodech střídavého el. proudu obrovský. Mluvím o jádrech transformátorů – od kmitočtů 50 Hz po 100 MHz. V kmitočtové oblasti která je v oboru našeho experimentování – na KV dosahujeme s feritovými jádry běžně i desetinásobné úspory v počtu závitů cívek, miniaturizace jejich objemu a možnost jejich "ladění" (seřízení L). Toto jsou běžné kalkulace, s kterými pracujeme a s nimiž provádíme výpočty geometrických hodnot cívek.

 Dramatické jsou ale fyzikální procesy, které probíhají i v tom nejmenším – 3 mm feritovém jadérku, nebo ve větším železopráškovém toroidu. Jedná se o změny magnetické orientace v těch základních molekulárních nebo krystalických strukturách materiálu – v MAGNETICKÝCH DOMÉNÁCH. U síťových transformátorů je to 100x za sekundu. Ale v "jadérku" LC obvodu na kmitočtu např. 7 MHz musí přeorientace domén proběhnout 14milionkrát za sekundu. Že to souvisí s vlastnostmi použitého druhu materiálu (feritu apod.) je zřejmé. Proto výrobci feritových "prvků" své produkty označují v jaké kmitočtové oblasti jsou použitelné (ještě se zanedbatelnými ztrátami) a s jakou zaručenou MG vodivostí (µr). Uvědomit si probíhající drama ve feritovém jádru cívky – kdy se mění za dobu 7x 10-8

sekundy magnetická orientace všech jejich milionů magnetických domén – to chce již nadlidskou představivost. A o tom je právě PERMEABILITA.

 Z mladých čtenářů jako první správně odpověděl **Jirka Lukáš (12) a vyhrál soubor součástek a knížku Postavte si PC. Pěkné DVD**  dostanou Karel Novotný (13) a Jan Zelenka (12).

 Z dospělých správně odpověděli a získali po 8 bodech: Vladimír Štemberg, Milan Král, Tomáš Petřík OK2VWE, Josef Novák OK2BK, David Jež OK4DJ. \_\_\_\_\_\_\_\_\_\_\_\_\_\_\_\_\_\_\_\_\_\_\_\_\_\_\_\_\_\_\_\_\_\_\_\_\_\_\_\_\_\_\_\_\_\_\_\_\_\_\_\_\_\_\_\_\_\_\_\_\_\_\_\_\_\_\_\_\_\_\_\_\_\_\_\_\_\_\_\_\_\_\_\_\_\_\_\_\_\_\_\_\_\_\_\_\_\_\_\_\_\_\_\_\_\_\_\_\_

**Náš Minitestík** Angličané používají k měření délek následující jednotky: 12 palců = 1 stopa, 3 stopy = 1 yard, 1760 yardů = 1 míle. Kolik centimetrů měří muž vysoký 6 stop a 2 palce, jestliže palec je 25,4 mm? Obtížnost: 5 bodů. Námět: Josef Molnár, Hana Mikulenková.

 Tento týden naši čtenáři do 18 let soutěží **o soubor součástek a knížku Milan Syrovátko: Zapojení s polovodičovými součástkami** ► Knížka obsahuje mnoho jednoduchých a praktických zapojení.

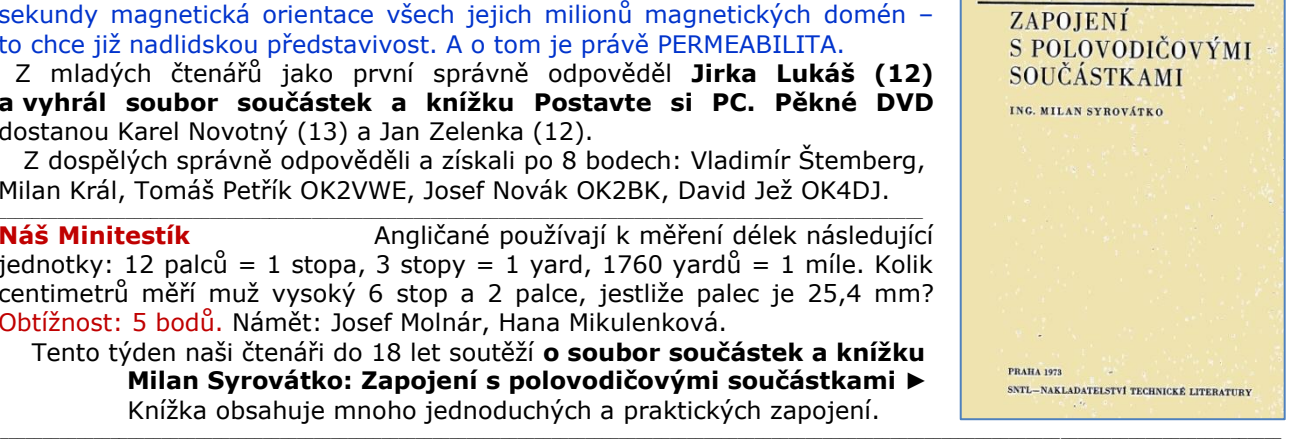

#### **Ždibec moudra na závěr** Frank Jude Bocci

### **Když šlapeme po křivolaké cestě života, naříkáme na její hrboly, proklínáme každý kámen, na který stoupneme, až si konečně v okamžiku prozření uvědomíme, že to jsou vlastně diamanty.**

 $\mathcal{L}_\text{max} = \mathcal{L}_\text{max} = \mathcal{$ **HAM** je mezinárodně používaný pojem pro radioamatéra Toto Toto číslo vyšlo 26. září 2020<br> **HAMÍK** je tedy mladý, začínající, budoucí radioamatér Theory Theory (Vychází každou sobotu v 08:00 h **HAMÍK** je tedy mladý, začínající, budoucí radioamatér **HAMÍKŮV KOUTEK** je přílohou Bulletinu Českého radioklubu,

**je určen pro vedoucí a členy elektro - radio – robo kroužků, jejich učitele, rodinné kluby, rodiče, prarodiče a všechny příznivce práce s mládeží; vzniká ve spolupráci s ČRK, ČAV a OK QRP klubem**

\_\_ **Všechna předchozí čísla HK, adresy kroužků, stavební návody a mnoho dalšího najdete na** *http://www.hamik.cz/* © Petr Prause, OK1DPX, redakce HAMÍK, Čechovská 59, 261 01 Příbram, tel. 728 861 496, *dpx@seznam.cz*

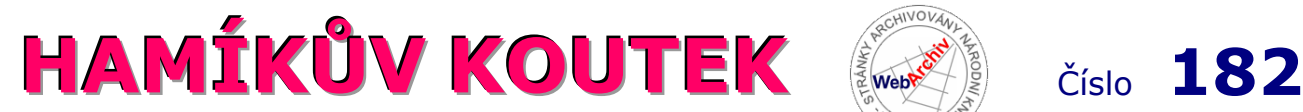

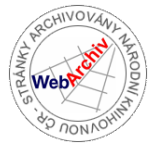

Zábavně naučný pdf magazín pro mládež, elektroniku a amatérské radio

# .<br>Bastlení a telegraf dělá hama HAMem, experimentování dělá z HAMa vynálezce, badatele

#### **25. díl - OctopusLAB EDU\_KIT1 – představení**

Možnosti práce mikrokontroléru **ESP32** ve spojení s Micropythonem jsme si nastínili před necelým rokem. Od té doby se ale řada věcí změnila – základní desku *robotBOARD* s modulem DO-IT máme již v šesté verzi a vyšlo i několik nových verzí Micropythonu s upravenou podporou BLE (bluetooth low energy). Museli jsme několikrát reagovat na změny a náš systém doznal proto také značných úprav a vylepšení. Vyvíjíme elegantní nástroj pro rychlé vzdálené přehrávání programového kódu v lokální síti (deployer). Vytváříme vlastní programové balíčky na<br>platformě *pypi.org*, pracujeme na kompletní platformě *pypi.org*, pracujeme na kompletní dokumentaci v češtině (*docs.octopuslab.cz*), testujeme nové možnosti vytváření a přehrávání kódu od vizuálního programovacího nástroje **Blockly**, přes webové IDE (*Integrated Development Environment* = vývojové prostředí), kde webový server běží na ESP. Zkoušíme i práci s IDE třetích stran (například *thonny.org*).

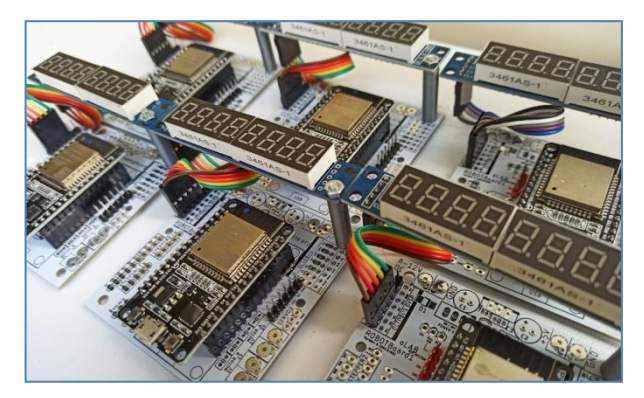

*Výše uvedený výčet pouze potvrzuje, jak je současný vývoj rychlý. To platí především pro mikroelektroniku a programování. Tradiční radioamatéři to nemají tak "divoké" a vystačí si ve svém oboru stále se "sto" let známými principy. Ale i tam se číslicová technika protlačila tak, že odborník na 5G už je více číslicový než "analogový" (a není to s nadsázkou).*

Opakovaně proto připomínám, že je důležité na to brát ohled a neustrnout ve vlastním vzdělávání. Na vyučující a vedoucí kroužků to klade nebývalé nároky. Kdo před dvaceti lety upravoval osmibitové počítače (například s mikroprocesory řady 8080/Z80), pronikl do tajů mikropočítačů a jejich programování, mohl být 10-15 let na výsluní. Třeba legendární mikrokontrolér Intel 8051 a jeho klony nebo pak PIC16F84A se "používají" dodnes a princip jazyka symbolických adres (assembler) i pro novější obvody zůstává také stejný. Pak přišlo dodnes populární Arduino (s řadičem Atmel), ale kdo u něj setrvává i po pěti letech a nechce si přiznat, že doba opravdu pokročila a nové možnosti nabízejí řádově více, tomu trochu ujíždí vlak.

OctopusLAB sdružuje partu nadšenců, které fascinují moderní technologie, pomocí kterých se snažíme udržet tempo, protože pod pojmem "moderní" (na rozdíl od umění) stále rozumíme "nejnovější".

Měli jsme možnost pořádat několik workshopů (například i pro **Deloitte**, zahraniční studenty projektu **Erasmus**…), jednáme s dalšími subjekty a firmami o možné spolupráci. Díky zájmu ze strany jednotlivců, kroužků i škol, se mezi zájemce dostalo už několik desítek kusů naší stavebnice, kterou jsme pojmenovali **EDU\_KIT1**.

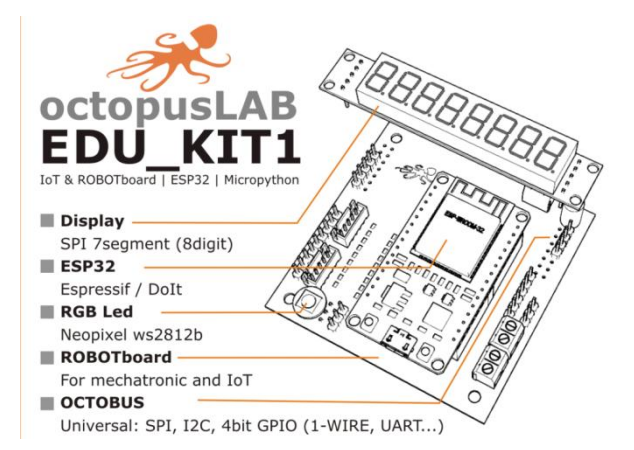

EDU\_KIT je modulární sestava, kterou využíváme pro rychlé vyvíjení malých IoT nebo robotických aplikací. Osvědčila se jako výukový kit pro naše workshopy, které pořádáme od roku 2018. Byli jsme osloveni z více stran a některé nabídky nám bylo líto odmítnout – a tak se podařilo uskutečnit celou řadu akcí.

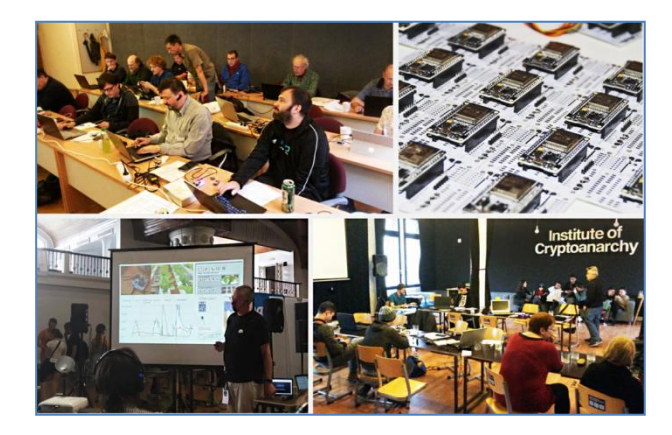

*Úvod do IoT (pro Deloitte Praha), ESP + Micropython pro ERASMUS (zahraniční studenti z Řecka a Rakouska) nebo zahraniční stážisté (Francie), Crypto camp IoT (Paralelní polis – Institute of Cryptoanarchy), účast na Maker Faire, projekt Parallel garden…*

Do světa se tak dostalo několik desítek "stavebnic" jedna větší várka byla například pro INFIS (Střední školu informatiky a finančních služeb z Plzně).

Milí čtenáři, těším se s vámi opět nashledanou v HK 184. Jan Čopák, *www.octopuslab.cz*

#### **Vyzkoušejte si uhlíkový detektor ke krystalce!**

 Pokud si chcete vyrobit krystalku bez použití jakékoliv hotové elektrosoučástky (nepočítáme-li vodič), je to možné! Jako detektor může posloužit kousek tuhy, který se dotýká nezoxidovaného železa. **Takto stavěli krystalky, tzv. foxhole rádia, zajatci během druhé světové války.**

 A jak vyřešit celou záležitost konstrukčně? Použijeme žiletku (pozor při manipulaci, hrozí pořezání), kterou přilepíme nebo přišroubujeme na podložku. K žiletce musí vést jeden ze dvou vodičů našeho detektoru. Můžeme ho připájet nebo využít pájecí očko a šroubek. Žiletky se musí dotýkat kousek tuhy, je lépe použít měkkou. Získáme ji jednoduše z tužky č. 1. Tuha by měla být dlouhá alespoň centimetr a mít špičku, která směřuje na žiletku. Kontakt zajistíme tím, že kolem tuhy omotáme kus odizolovaného drátu, který připevníme ke šroubu v podložce. Tuha drží na drátu třením a drátek zkroutíme tak, aby

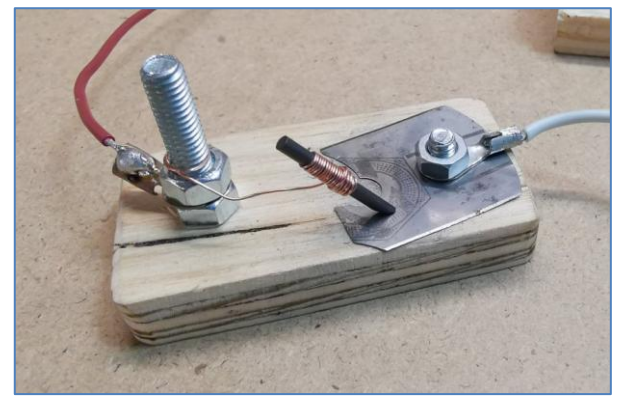

tuhu přitlačoval k žiletce. Můžeme také použít zavírací špendlík, k jehož špičaté části připevníme drátem tuhu. Pružinka špendlíku bude tuhu tlačit k žiletce. Hotový detektor pak použijeme v krystalce místo diody (kontakt směřující na žiletku je zpravidla ukostřen). Budeme muset tuhou chvíli jezdit po žiletce (opatrně!) a hledat vhodné místo, kde půjde slyšet stanice. Při provozu můžeme pozorovat, že oproti germaniové diodě má náš tuhový detektor větší úbytek napětí, takže je ve sluchátkách stanice slyšet slaběji.

 Inspiraci jsem čerpal z více různých zdrojů, většinou dobových fotek tzv. "foxhole radio".

Josef Kundrát *josef.kundrát@gmail.com*

#### **Maker Faire Pilsen se opět přesouvá: 17.-18. října –> 1.-2. května 2021**

Milí makeři, přátelé,

ani nevíte, jak nás to mrzí. Plzeňský Maker Faire je už od jara připravený a my jsme jen hledali jeden volný víkend, ve kterém bychom jej v DEPO2015 mohli uspořádat. Dlouho jsme věřili, že se nám to podaří ještě letos v říjnu, nicméně ve světle událostí posledních dní je už jasné, že z toho žádný plnohodnotný Maker Faire nebude.

\_\_

Nebuďte ale smutní! Už teď můžeme totiž prozradit, že známe datum konání plzeňského Maker Faire v příštím roce – **1. a 2. května 2021**! Pište si do kalendářů! *...večerní máj – makerů čas...*

A když teď návštěvníci nemohou za makery, přijdou makeři za nimi! Máme hned několik nápadů a jakmile budeme mít více jasno, dáme vám o nich vědět.

A kdyby cokoli napadlo vás, dejte nám o tom vědět! Posílejte fotky a videa svých projektů nebo prostě jen nápady a inspiraci... nám do mailu nebo do *FB skupiny*. Pokud budete chtít, rádi je i přesdílíme na profil MF Pilsen.

Díky vám všem! Především za trpělivost. Plzeň si na svůj druhý Maker Faire nakonec bude muset dva roky počkat, ale věříme, že o to to bude lepší! Vojta, Anna, Dan a Ondra, *program@makemore.cz*

PS: Začínáme připravovat Maker Faire v Olomouci, Liberci, Ústí n. Labem a Č. Budějovicích. Budeme rádi za všechny makerské tipy a doporučení.

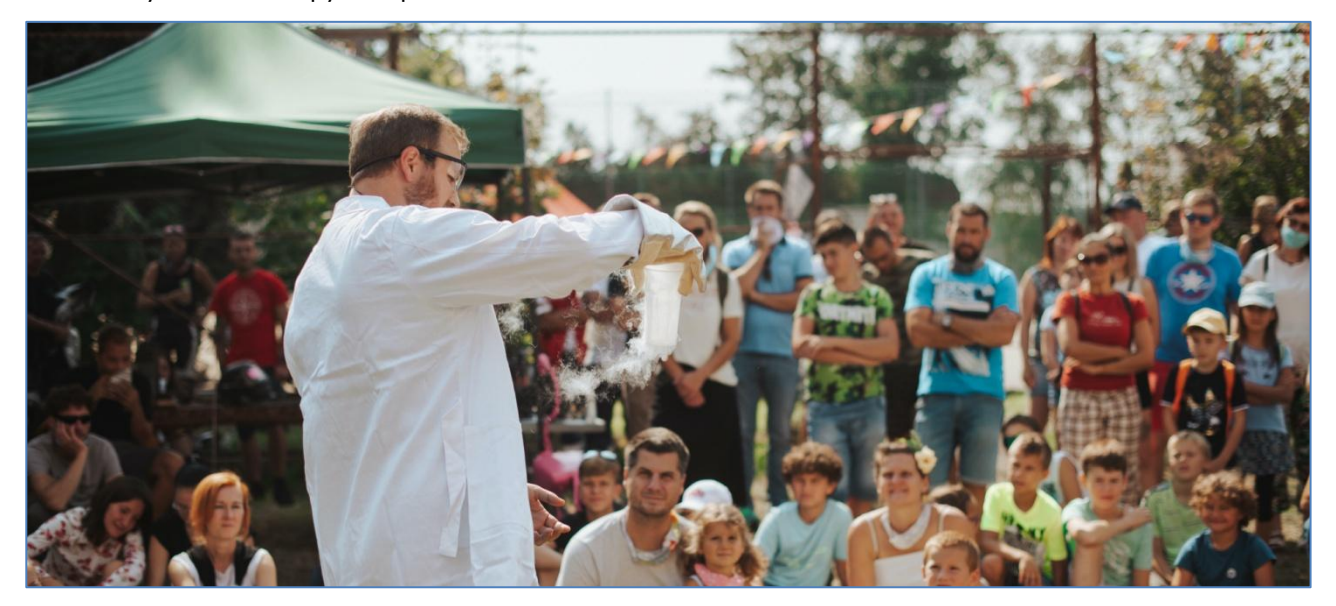

#### **K současnému provozu na ham pásmech**

Osobně mám rád delší "ragchew" než ty dnešní rychlovky. Málokdy narazím na někoho, kdo by byl ochoten vyměnit víc jak dvě základní relace. Často se mi stává, že když zkouším rozvinout konverzaci, tak protistanice hned radši dá 73 GL TU CUAGN. No co, už chápu že dnes je v módě mít v logu co nejvíc spojení, mě to ale takhle nebaví. Dělám radši málo spojení, ale taková, která mi za to stojí a mám z nich radost. Proto třeba hodinu nebo dvě prosedím jen u poslechu a prolaďování, než najdu stanici, která by byla ochotna na delší spojení. 5nn73 spojení mě prostě nic nedávají, s vyjímkou expedic.

 Nezávodím, diplomy nesbírám, do hitparád se nezapojuji. Navíc nejsem big gun. Pro mě není rádio o soupeření v nějakých tabulkách, slotech, o počtech bodů, ani o počtu diplomů rozvěšených na zdech, ale o radosti z každého spojení.

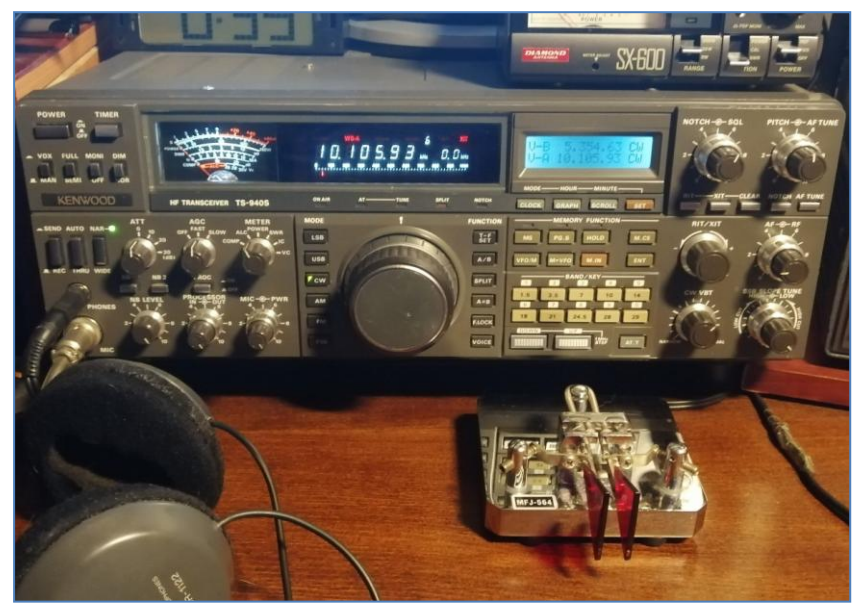

 Tímto samozřejmě nikterak neodsuzuji závodníky a plniče slotů, každý to má nastavené nějak jinak a podle své libosti, to je v pořádku. Jen takových prďolů jako já už dneska moc není, se obávám.

 Jezdil jsem v minulosti hodně digi, ale postupem času mě to přestalo uspokojovat a přecházel jsem na CW více a více. Nyní jezdím 95% CW. Situace je horší o dost i na SSB, před deseti lety nebyl problém "prožvanit" odpoledne s W-stanicema, ale když to tam dnes ladím, mrtvo. Tak nevím. A opět narážím na stejný problém jako u CW, líbí se mi delší spojení, nejen že si tím rád udržuji angličtinu ve formě, ale také se rád něco dozvím,

a takových stanic taky dle mého názoru ubylo. Chápu že kvůli minimu to teď stejně moc nechodí. Většinou naladím jen BIG GUN stanici, která si jen plní deník. Asi jsem divný a nebo hluchý, spíše to první. Jan Vyskočil, OK1XD, *ok1xd.jan@gmail.com*

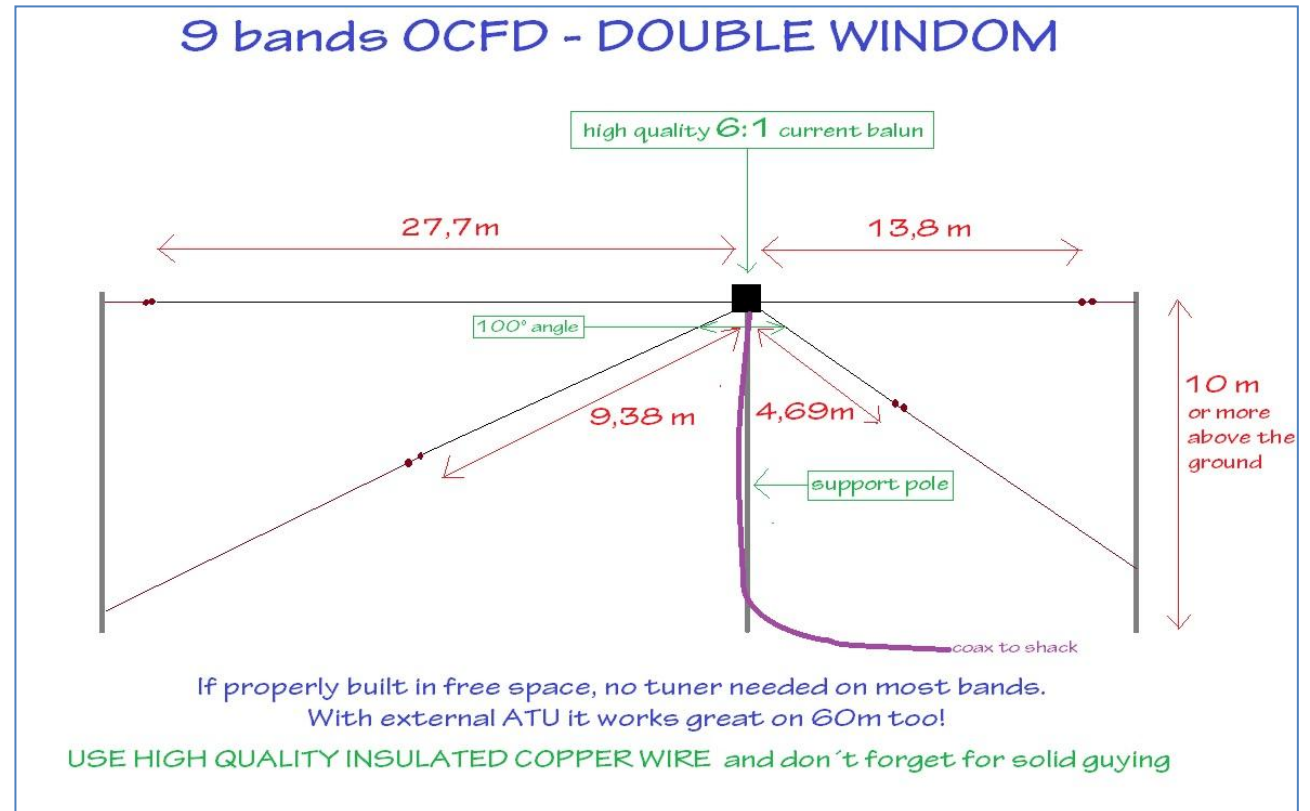

#### **Maličkost do VENovy metody**

 Náhodou jsme objevili pěkný princip do prvního seznamování s cw. Po prázdninách je běžné, že do kroužku přibudou nějaké nepoznamenané duše. U nás jsou to hlavně přestupy z jiných kroužků. Tedy dítě už má pojem o elektrotechnice, nejde do začátečníků, hledá si opatrně místo v novém kolektivu a bác, je tu závěrečná přestřelka v telegrafii, tradiční ukončení schůzky. Běžná úvodní VENovka je postupující volání písmen, každý má před sebou na stojacím papírku to své.

 Slyším své písmeno, zopakuji ho a přidám další, někoho, kdo by podle mého soudu nemusel dávat pozor... Kdo se nepobere, je sestřelen, pokládá písmeno a má právo labutí písně, ještě jednou vyvolá. Původně jsme se chtěli vystřílet všichni, ale to nevychází, kluci už jsou příliš dobří. Místo toho se projevil hezký sociální moment. Kdosi spontánně zavolal vypadlíka do hry. Po chvilce se z toho stala tradice a ti kteří na kroužek přišli noví poznali, že je ostatní registrují a že jsou v dobré partě.

\_\_

Miloš Milner, OK7ZM, elektrokroužek v Národním technickém muzeu

**MAGNETIC LOOP ANTENNA** 

#### **Replika od autora VENovy metody**

 Naposledy jsme pípali dnes kolem 16:00 na gymplu na Pátku a to jen na pusu, protože jsme v tomto místě neměli pípáky a zbyl čas. Pípali/pískali jsme "pod rouškou roušky". Byl to trošku podobný efekt, jako když se zhasne nebo sedíme zády k sobě. Úplně nové děti. 6 nových dušiček, prima a sekunda gymplu, naprosto čistá nepopsaná tabule. Ale 15 minut zábavy, 6+1 znak ve hře, a pak zase práce na programování. Chvíli ticho, klapání klávesnice. Jen tu a tam se od nějakého PC ozvalo pod rouškou tiché pískání - volání kamaráda - a po chvíli odpověď. (Někteří prostě zvládnou několik věcí současně.) Myslím, že se jim to líbilo. Ptali se, jestli to bude takto vždy, jestli budeme pokračovat. Tak příště s bzučáky. První hodinu si ho postaví a druhou budou už hrát na svém. Pokud Covid dá... Pokud ne, můžeme klidně zatím **pípat přes Skype z domu.**

 Miloši, díky za propagaci! Zkoušel jsem to třeba i ve školce či v domově seniorů. Funguje to dobře. Ty sociální aspekty tam jsou pěkné. Asi tím nevybudujeme základnu telegrafistů pro záchranu HAM rádia, ale může se z toho stát aspoň **pěkná hra s mnoha pozitivními aspekty.** Když pominu ty sociální, jde o trénink pozornosti, sluchu a rekognity v rušeném prostředí, paměti, rytmu, zručnosti a jemné motoriky. Petr Kospach, OK1VEN, kroužek Pátek na Gymnáziu v Brandýse n.L.

\_\_

**Mimořádná nabídka** Vzhledem k tomu, že se zrušil jarní i podzimní Frenštát p/R., Friedrichshafen, Holice, atd, kde jsem měl v úmyslu zbavit se za podstatně sníženou cenu více než desítky prototypů antén, které vznikaly při vývoji nových modelů, zejména typu MLA-SMART (MLA-S), ale nejen tohoto, musím situaci (výprodej) řešit "dálkově". Plně funkční kusy MLA-S jsou shlédnutelné na webu *www.loop2er.cz.* V případě zájmu o prototypy MLA ► většinou fungující od 3,5 do 28 MHz, je třeba napsat na email ADR *eshop@loop2er.cz*. Po individuální domluvě budou zaslány fotografie konkrétního prototypu a jeho specifikace. Oldřich Burger, OK2ER, *o.burger@loop2er.cz*

**Výsledky Minitestíku z HK 181** 6\*12\*25,4+2\*25,4 =  $1828,8+50,8 = 1879,6$  mm = 187,96 cm, zaokrouhleno 188 cm, to je výška muže vysokého 6 stop a dva palce.

\_\_\_\_\_\_\_\_\_\_\_\_\_\_\_\_\_\_\_\_\_\_\_\_\_\_\_\_\_\_\_\_\_\_\_\_\_\_\_\_\_\_\_\_\_\_\_\_\_\_\_\_\_\_\_\_\_\_\_\_\_\_\_\_\_\_\_\_\_\_\_\_\_\_\_\_\_\_\_\_\_\_\_\_\_\_

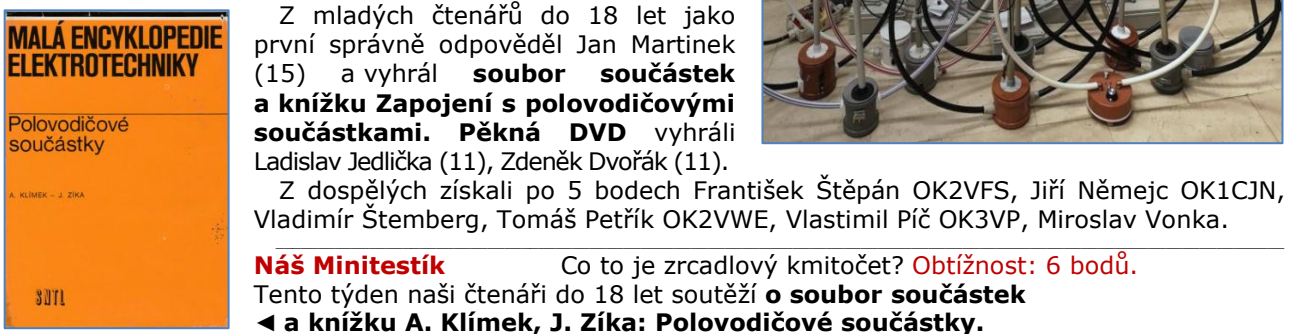

#### **Ždibec moudra na závěr** Václav Vlk st.

**Neruda: "***Čas nový nové chce mít činy, den nový vzešel k nové práci nám"* **(Zpěvy páteční).** Ne k nové "slávě", jak mne to učili ve škole. K nové "práci", víme?!? \_\_

 $\mathcal{L}_\text{max} = \mathcal{L}_\text{max} = \mathcal{$ 

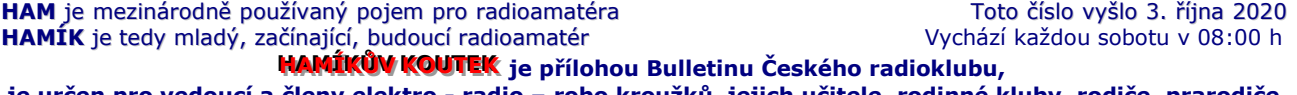

**je určen pro vedoucí a členy elektro - radio – robo kroužků, jejich učitele, rodinné kluby, rodiče, prarodiče a všechny příznivce práce s mládeží; vzniká ve spolupráci s ČRK, ČAV a OK QRP klubem** \_\_

**Všechna předchozí čísla HK, adresy kroužků, stavební návody a mnoho dalšího najdete na** *http://www.hamik.cz/* © Petr Prause, OK1DPX, redakce HAMÍK, Čechovská 59, 261 01 Příbram, tel. 728 861 496, *dpx@seznam.cz*

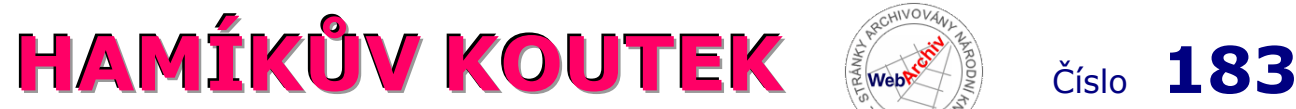

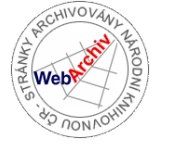

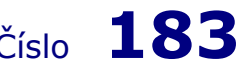

Zábavně naučný pdf magazín pro mládež, elektroniku a amatérské radio

.<br>Bastlení a telegraf dělá hama HAMem, experimentování dělá z HAMa vynálezce, badatele

### **Knížky HAMÍK**

Pro velký zájem bude vbrzku tiskárně zadán **již druhý dotisk knížky HAMÍK, obou dílů.** 

Knížky HAMÍK I. a II. díl obiednáveite na *dpx@seznam.cz* Částku 230 Kč za kus uhraďte na č.ú. 3123029173/0800. Do Zprávy pro příjemce napište, co objednáváte a svoji adresu.

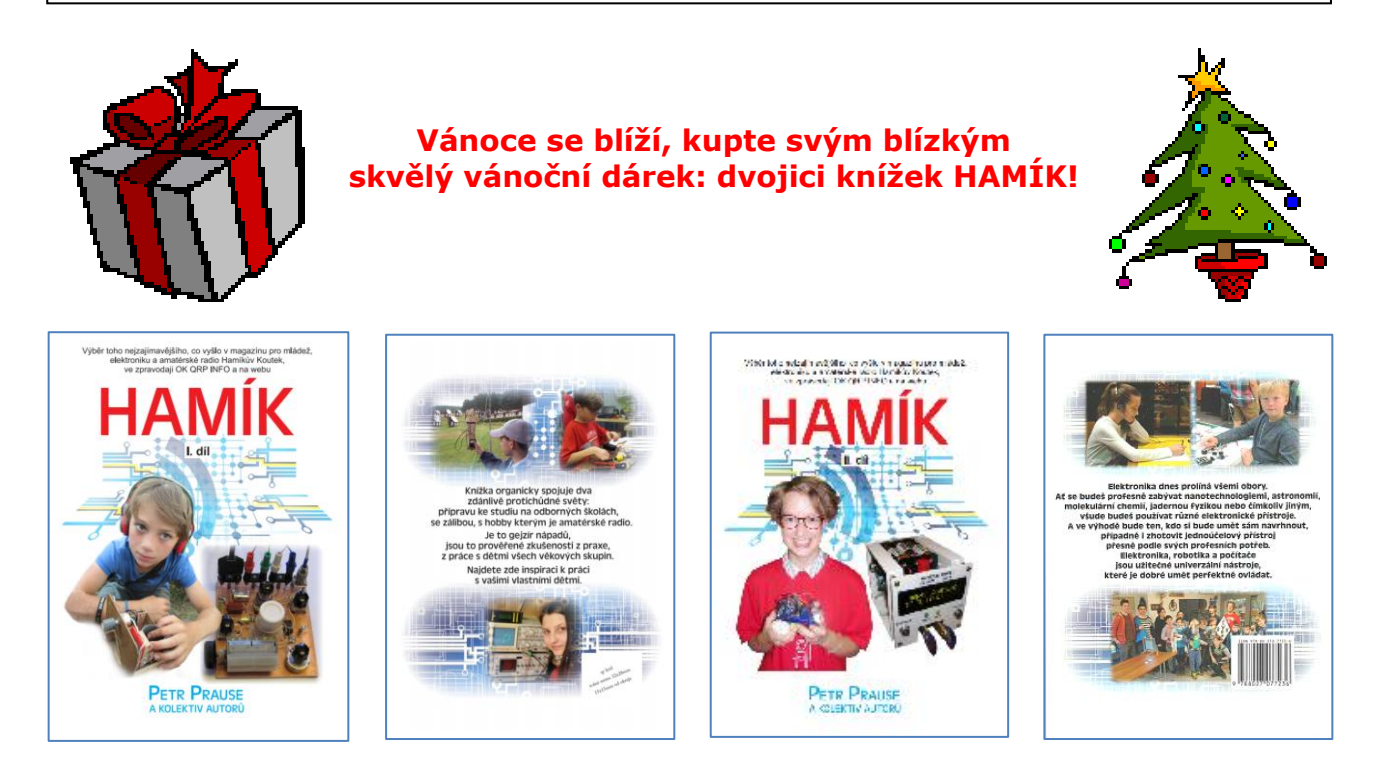

### **Projekt TALENT HAMÍK**

 Příznivci, sponzoři, filantropové, přispějte zasláním jakékoliv, i minimální částky na projekt TALENT HAMÍK, **na účet č. 3123029173/0800,** podpořte naše úsilí o to, **abychom talenty našich dětí nenechali zplanět,** abychom je přivedli k zájmu o studium na odborných školách, na dráhu techniků, konstruktérů, projektantů, vývojovových pracovníků, vědců. Abychom dle svých možností přispěli k tomu, **aby se Česká republika svojí úrovní rychleji přibližovala k nejvyspělejším státům světa.**

\_\_

 Radioamatérství bude pro objevené mladé talenty skvělou zálibou na celý život. Protože nejlepší odbornící jsou takoví, kterým je jejich zaměstnání současně i koníčkem.

 Erudovaní odborníci mezi námi, porozhlédněte se kolem sebe, vytipujte mladé talenty, dejte s nimi řeč, popřemýšlejte o tom, že byste se jim věnovali trochu intenzivněji, než jen jednou týdně v kroužku. Vyberte si některou soutěž vědeckotechnických projektů, prostudujte si její propozice. Vymyslete společně soutěžní námět, který bude jednak profesně blízký vám, jednak bude atraktivní pro mladého soutěžícího. Nadchněte pro něj svého mladého talenta. Začněte se společně připravovat k účasti v soutěži.

 Vzhledem k současné situaci s Covid 19 buďte se svými mladými klienty v kontaktu mailem, přes Skype atd.

#### **Problematika příjmu v pásmech VLF, ULF, SLF, ELF a Schumannovy rezonance**

 Mladý člověk dokáže vnímat akustické vlny v rozsahu 20 Hz až 20 kHz. Na stejných frekvencích lze komunikovat také pomocí radiových vln. Pásmo velmi dlouhých vln má své kouzlo, které překvapí způsobem šíření, konstrukcí antén nebo tím, co vše lze zachytit. Při šíření radiových vln s délkou vlny 10 až 100 000 km se uplatní pouze šíření přízemní povrchovou vlnou s vertikální polarizací. Je potřeba rozlišovat, jde-li o dálkový příjem radiové vlny (elektromagnetického pole) nebo jen blízkého magnetického či elektrického pole. Na těchto kmitočtech je každá zhotovitelná anténa vůči vlnové délce krátká a také její vyzařovací odpor je velice malý. Tyto krátké antény lze rozdělit podle způsobu vazby antény na pole elektrické (monopóly, například prut) nebo magnetické (smyčky, například rámová anténa).

 V případě monopólu je nutné umístit anténu do volného prostoru a připojit na vstup zesilovače s velmi vysokým vstupním odporem a velmi nízkou vstupní kapacitou. Příjem může snadno zatlumit pouhá přítomnost blízkého stromu. Nejasná protiváha monopólu může snadno zavléci rušení do přijímače.

 Naproti tomu smyčku ve vertikální poloze lze klidně zakopat pod zem. Vstup zesilovače smyčkové antény má mít nízkou vstupní impedanci. Je žádoucí, aby plocha smyčky byla co největší, byla tvořena vysokým počtem závitů a její stejnosměrný odpor byl co nejnižší.

 Hotový SDR přijímač pro tyto pásma má snad každý. Postačí notebook s možností připojení externího mikrofonu. Ideálním programem pro analýzu zachycených signálů je volně dostupný program Spectrum Lab od DL4YHF *https://www.qsl.net/dl4yhf/spectra1.html*. Tento program obsahuje mnoho užitečných funkcí včetně tabulky známých vysílačů. Nastavení programu je náročné a závisí na tom, co v přijímaném spektru kmitočtů hledáme.

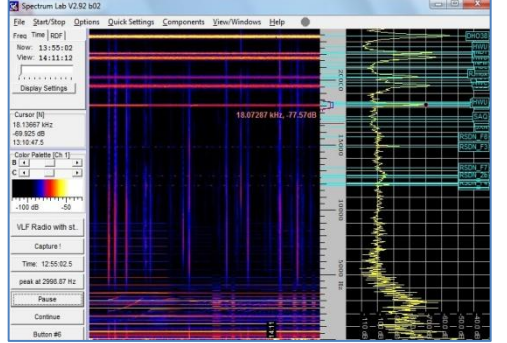

 Sledovat lze například seismické aktivity, **Schumannovy rezonance,** impulsní signály blesků (Sferics, Tweeks, Whistlers), VLF podpisy meteoritů, sluneční vítr a jeho vliv na magnetosféru a ionosféru Země (polární záře, změny šíření radiových signálů).

 Mimo signály přírodního původu lze přijímat signály vytvářené člověkem (vysílače námořní komunikace a navigace, signály přenášené elektrickou distribuční soustavou, signály majáků lokalizace podzemních prostor nebo vedení). Z hlediska příjmu signálů přírodního původu jde o rušivé signály. Nejhorší rušení způsobuje elektrická distribuční soustava s frekvencí 50 Hz včetně harmonických a superponovaných kmitočtů. Dobré příjmové podmínky je potřeba hledat co nejdál od všech elektrických vedení a elektronických zařízení. Obvody přijímače je vhodné napájet z baterií.

 Přijímat signály z elektrické distribuční sítě problém není, ale například úspěšný příjem Schumannovy rezonance představuje vzhledem k velmi slabým signálům na velmi nízké frekvenci náročnou a zajímavou technickou úlohu.

 Schumannovy rezonance jsou zvýšené hodnoty elektromagnetického záření na frekvenci 7,83 Hz a souvisejících harmonických kmitočtech. Zdrojem záření jsou impulsní signály blesků, které budí zemský rezonátor tvořený povrchem Země a ionosférou. Rezonance jsou pojmenovány po německém fyzikovi Winfriedu Ottovi Schumannovi, který je teoreticky předpověděl v roce 1955. Někteří vědci hledají spojitost mezi změnou Schumannovy rezonance a rytmem mozkových vln (EEG pásma) nebo globální bleskovou aktivitou a změnou zemského klimatu. Online sledování Schumannovy rezonance na Internetu lze najít třeba *http://sosrff.tsu.ru/?page\_id=7* a vizualizaci vzniku rezonancí *https://www.youtube.com/watch?v=XMKyCRHvqHw&feature=emb\_logo.*

 Během léta jsem se pokusil o zachycení Schumannovy rezonance. Vyzkoušel jsem několik jednoduchých konstrukcí smyčkových antén a předzesilovač s nízkošumovým operačním zesilovačem (převodník proud - napětí) podobný popisu v prvním odkazu od IK1ODO: *http://www.vlf.it/looptheo7/looptheo7.htm http://www.vlf.it/minimal/minimal.htm http://www.vlf.it/inductor/inductor.htm http://www.vlf.it/sven/schumannunderground.html*

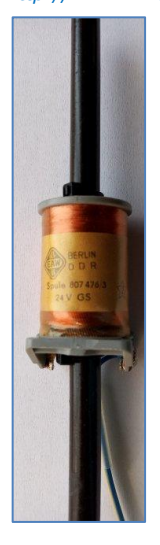

 Nejdříve jsem jako anténu použil demagnetizační cívku ze starého televizoru. Výhodou bylo, že jsem snadno získal hotovou rámovou anténu s obvodem 1,6 m a 50 závity. Demagnetizační cívka fungovala dobře v pásmu VLF, ale na příjem Schumanovy rezonace nestačila. Později jsem namotal velkou rámovou anténu s obvodem smyčky přibližně 8 m a 50 závity ►

 Opět jsem získal výbornou směrovou anténu v pásmu VLF a na předpokládaných kmitočtech Schumanovy rezonance se objevily nadějné signály. Později jsem ale zjistil, že šlo o mechanické rezonance rámu. Falešné frekvence generovala vibrující cívka v magnetickém poli Země. Citlivost na vibrace byla obrovská a zakopat takovou cívku do země jsem nechtěl.

◄ **Poslední testovanou variantou byla velká cívka 24 VDC demontovaná z neznámého výkonového relé.** Do otvoru cívky se přesně vešla feritová tyčka (anténa) ze starého tranzistorového rádia. Indukčnost a účinnost antény s délkou tyče stoupá, takže jsem pomocí lepicí pásky spojil několik tyček a dosáhl celkové délky 1 m. Feritovou anténu společně s předzesilovačem a bateriemi jsem zabudoval do starého kusu polystyrénu. Výhodou byl snadný transport a odolnost proti vibracím a nárazu. Na Internetu jsem také našel konstrukci, která využívá sčítání indukčnosti

pomocí sériového propojení několika cívek na dlouhé feritové tyči.

 Výstup z předzesilovače jsem zavedl dlouhým stíněným kabelem na vstup zvukové karty. Sledování Schumanovy rezonance vyžaduje několikahodinový záznam dat. Amplituda rezonance se může značně měnit během dne, ale frekvence zůstává stejná. Během několika povedených experimentů se mi osvědčilo nastavení programu **Spectrum Lab na 1000 vzorků/s, FFT rozlišení 4096 (input size) a průměrování 8 (divisor).** Z tohoto nastavení plyne maximální frekvenční rozsah 0 až 62,5 Hz s časovým krokem asi 33 s.

Problematika příjmu v pásmech VLF, ULF, SLF a ELF je velmi rozsáhlá a nelze ji krátkým článkem plně popsat. K dalšímu studiu lze použít vložené odkazy na Internet. Jiří Martinek, OK1FCB, *jirka\_martinek@seznam.cz*

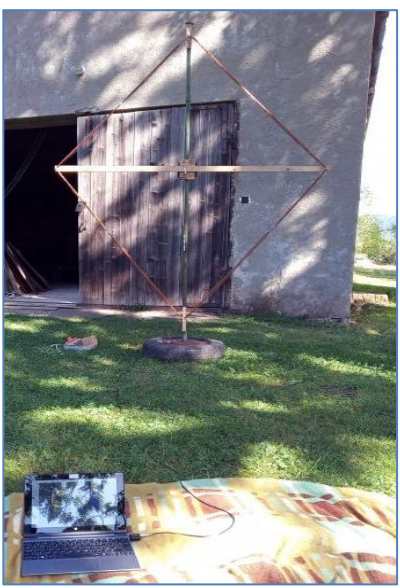

#### **Trocha vzpomínání**

 Hamíkem a tedy jeho tvůrcem Petrem, OK1DPX jsem byl vyzván ke vzpomínání. A to je těžké. Zkuste vzpomínky na své začátky nyní v osmdesáti letech nějak seřadit a utřídit. Hlavně dovzpomínat. Měl jsem štěstí, narozen jsa do rodiny elektrikáře měl jsem k drátkům a šroubováku velice blízko. Koukal jsem na tátu a učil se. Tu mně po schodech jezdil výtah poháněný jak jinak elektromotorkem v obou směrech, tu zase pracovalo nářadí a rozebíraly se věci, které se po válce v rozbité Opavě porůznu nacházely... inkurant. A ptal jsem se, nejen táty, ale všech, kteří to mohli vědět. Prokousával jsem se poznáváním jednotlivých typů součástek. Ve škole jsem panu učiteli pomáhal zejména ve fyzice a chemii.

 Kroužek s touto tématikou se tenkrát otevřel na opavském gymnáziu. Já se vetřel mezi kluky o dva i tři roky starší. Vedl jej nestor opavských radioamatérů pan Josef Lempart, OK2LP. A už jsem skončil v radioklubu OK2KCE. Zde jsem, už coby "vzdělanější", se dostal poprvé k učení jiných. Tehdy se připravovali k nástupu na vojnu branci. O trochu starší než já, ale to nevadilo. Později jsem k výuce základů elektrotechniky přidal i morseovku. A pak potkala vojna i mně. Karlovy Vary i zde mně přinutily k předávání znalostí. V závěru pak jsem měl i radost. Tehdejší velení mi umožnilo složit zkoušky na amatérskou koncesi v Praze. Značka OK2BFL byla na světě.

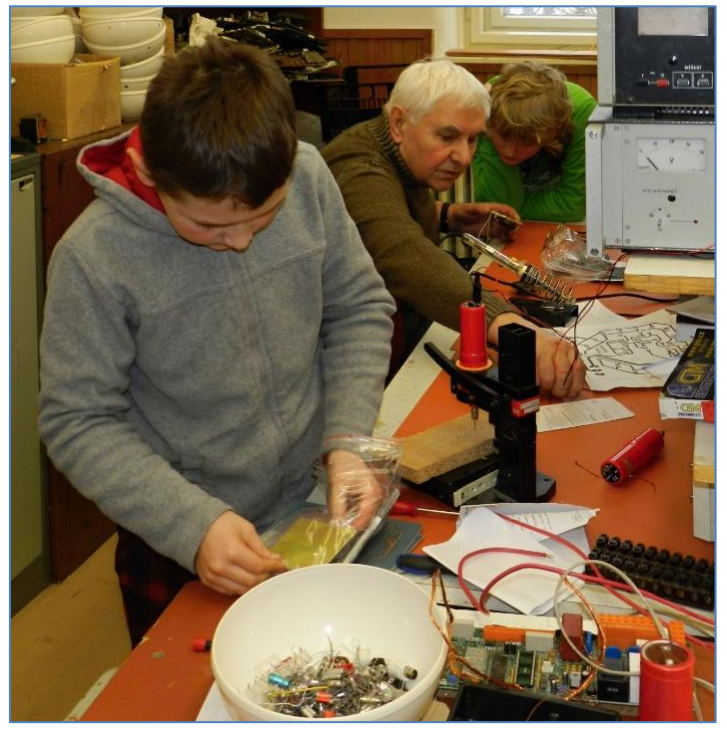

 **A začal jsem pracovat v Domě dětí v Opavě. A zde jsem k dnešku už 60 let.** Postupem času se moji svěřenci dostávali nejen ke znalostem, ale i k úspěchům. **Spolu s panem Winklerem OK1AOU z Českých Budějovic a panem Bockem OK2BNG z Klimkovic jsme začali organizovat technické soutěže pod záštitou Českého radioklubu.** Každoročně se setkávají radiotechnici z kroužků a klubů v okresních, krajských a republikovém kole v kategoriích do 12, 16 a 19 let. Předkládají získané znalosti z teorie formou dvaceti otázek, praktické dovednosti pak představí postavením funkčního výrobku v určité době včetně dodaných součastek, tišťáku a krabičky. Funkční elektronický výrobek. Samozřejmě představí i svůj dovezený výrobek opatřený příslušnou dokumentací. Vše pak rozhodčí hodnotí **podle kritérií a propozic, které se najdou na stránkách ČRK.** No, a proč se dál chlubit. Výsledky jsou dílem dětí a byli mezi nimi velice dobří, nyní již inženýři a znalci svého oboru, důstojníci armády a snad i piloti.

 Musím konstatovat, že všichni mladí, kteří prošli kroužkem, se bez potíží dostali na střední školu. A protože měli předstih, udržovali jej i při nástupu na vysokou školu. A tak radím mladým: Nebojte se ptát, nebojte se číst a to hodně, nebojte se vzít do rukou nářadí, páječku a něco postavit. Začátky nejsou vždy vynikající, ale hlavně že jsou. Nenechat se odradit, tedy vydržet!!!

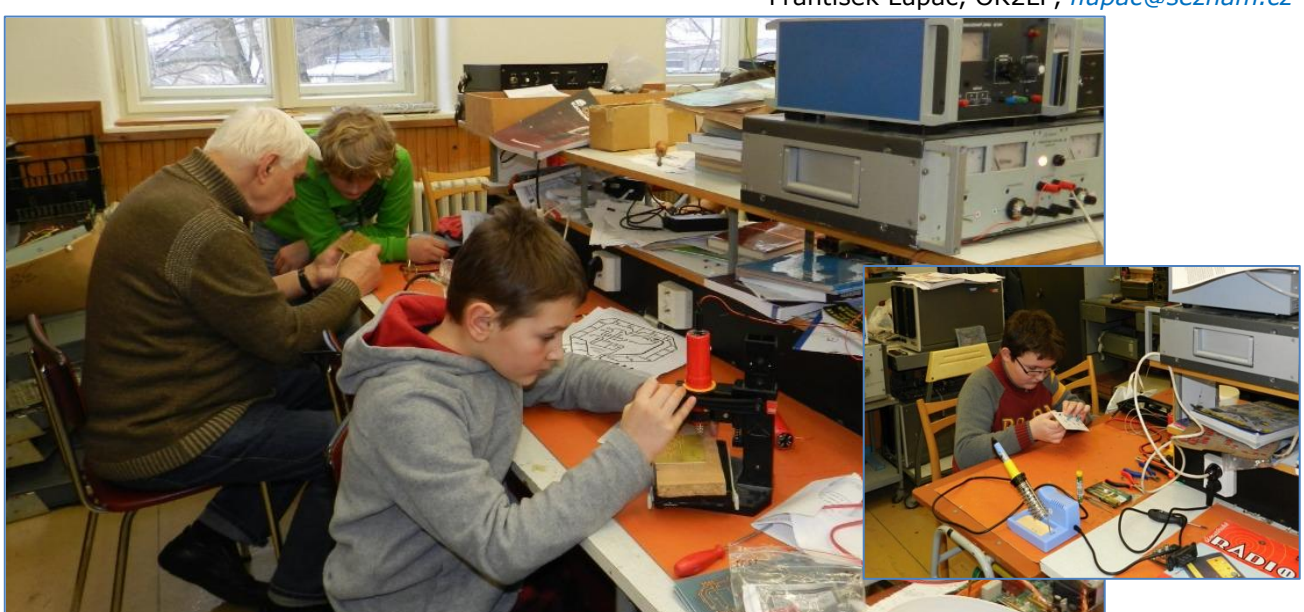

František Lupač, OK2LF, *flupac@seznam.cz*

### **Zpráva z první linie - Kroužky pokračují v parku**

Chci jen krátce informovat, že jsem převedl elektrotechnické kroužky do zahradní restaurace, vyhovuji tak všem pravidlům, hostitelům uděláme symbolickou útratu a spokojenost je na všech stranách. Účast klesla jen lehce, ale nahradili ji okolojdoucí zvědavci. Trochu jsem s tím počítal a vzal si s sebou experimenty cirkusového charakteru, kluci jsou při nich patřičně zaúkolováni, o drobná dramata není nouze (vše je ale QRP). Máme vlastně pouliční divadlo. Následuje normální bastlení. Měli bychom hledat všechny cesty, aby se provoz kroužků nepřerušil.

 Miloš Milner, OK7ZM, vedoucí elektrokroužků v Národním technickém muzeu

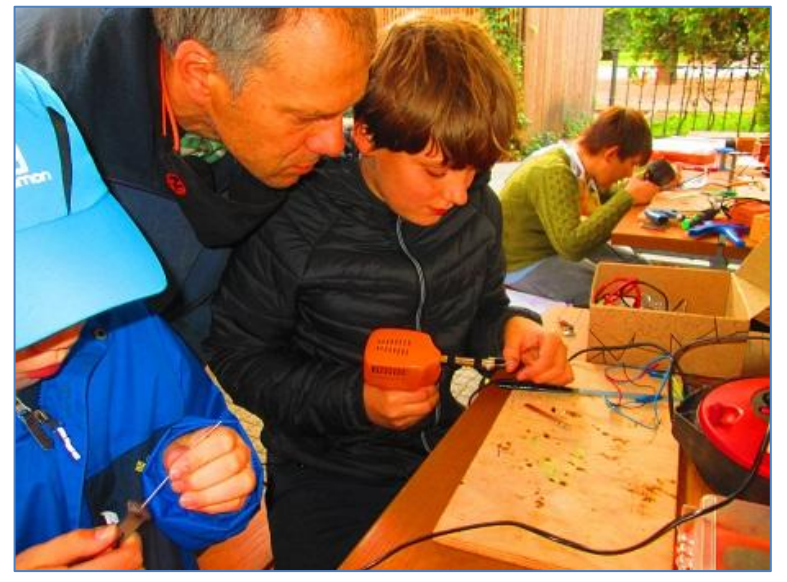

#### $\_$  , and the set of the set of the set of the set of the set of the set of the set of the set of the set of the set of the set of the set of the set of the set of the set of the set of the set of the set of the set of th **Výsledky Minitestíku z HK 182**

**Co to je zrcadlový kmitočet (fz)?** Je to nežádoucí produkt směšování u superhetů. Jeho důsledkem je příjem (poslech) zpravidla silné "stanice"; která právě vysílá na kmitočtu, který je vyšší než je kmitočet naladěný (fp) a liší se přesně o dvojnásobek kmitočtu mezifrekvenčního (MF). V praxi je oscilátor superhetu (v souběhu se vstupním obvodem) vždy laděn o MF kmitočet výš ( $f_0 =$  $f<sub>p</sub> + MF$ ).

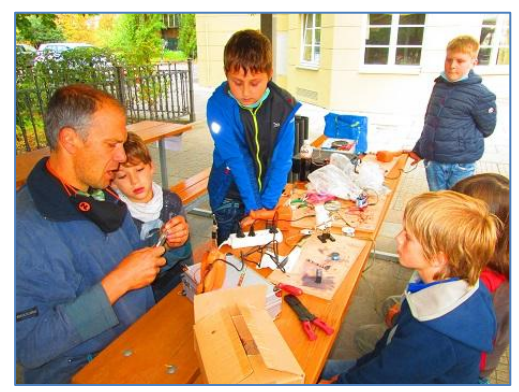

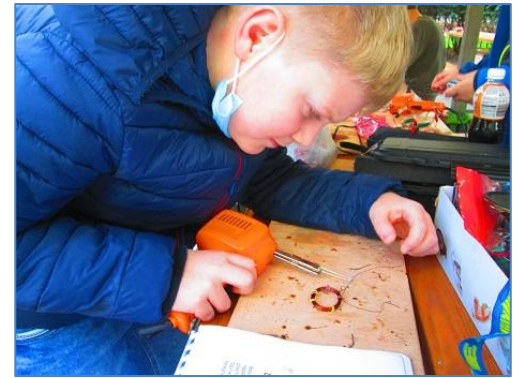

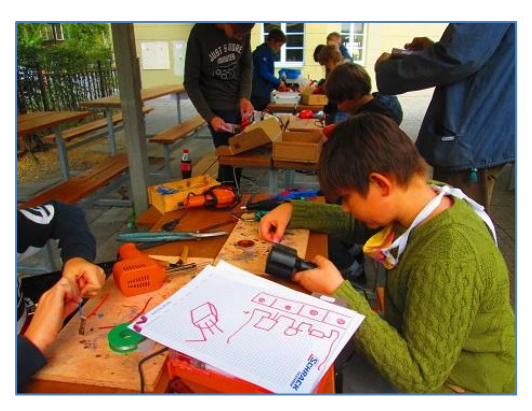

Příklad: RX "**R4 TESLA**" má mezifrekvenci MF = 1 MHz. Na stupnici 3. podrozsahu je nastaven kmitočet f<sub>P</sub> = 5,3 MHz. Tento kmitočet je v noční době silně "zarušen" rozhlasovou stanicí z Blízkého východu.

Výpočet zrcadlového kmitočtu pro uvedený příklad: Zrcadlový kmitočet  $f_z = f_P + (2x MF) = 5.3 MHz + (2x$ 1 MHz) = 7,3 MHz. Právě na kmitočtu 7,3 MHz pracují velmi výkonné rozhlasové stanice a v kritické (noční) době jsou ionosférické podmínky pro dálkové šíření těchto kmitočtů optimální. Josef Novák, OK2BK

Z juniorů neodpověděl nikdo. Že by to bylo tak těžké, najít odpověď na webu? Z dospělých správně odpověděli Vladimír Štemberg, Josef Novák OK2BK a Tomáš Petřík OK2VWE.  $\mathcal{L} = \{ \mathcal{L} = \{ \mathcal{$ 

**Náš Minitestík** Karkulka chodí někdy k babičce pěšky, jindy jezdí na kole. Zjistila, že pěšky jí cesta tam a zpět trvá 5 hodin, a když jede k babičce na kole a zpátky jde pěšky, trvá jí cesta 3 a čtvrt hodiny. Za jak dlouho se Karkulka vrátí, jede-li k babičce i zpět na kole, nepotká-li se s vlkem a u babičky se zdrží půl hodiny? Obtížnost: 4 body. Námět: Josef Molnár, Hana Mikulenková. Tento týden naši čtenáři do 18 let soutěží **o soubor součástek a knížku The World 2050** ►

THE WORLD 2050

\_\_ **Ždibec moudra na závěr** Bruce Lee

Pesimismus tupí nástroie, které člověk potřebuie k úspěchu. Optimismus je víra a naděje zároveň, které vedou k úspěchu.

\_\_ **HAM** je mezinárodně používaný pojem pro radioamatéra **The Chamach Chamber 10.** Toto číslo vyšlo 10. října 2020<br>**HAMÍK** je tedy mladý, začínající, budoucí radioamatér Vietnam Vychází každou sobotu v 08:00 h **HAMÍK** je tedy mladý, začínající, budoucí radioamatér

**HAMÍKŮV KOUTEK** je přílohou Bulletinu Českého radioklubu, **je určen pro vedoucí a členy elektro - radio – robo kroužků, jejich učitele, rodinné kluby, rodiče, prarodiče a všechny příznivce práce s mládeží; vzniká ve spolupráci s ČRK, ČAV a OK QRP klubem**

\_\_ **Všechna předchozí čísla HK, adresy kroužků, stavební návody a mnoho dalšího najdete na** *http://www.hamik.cz/* © Petr Prause, OK1DPX, redakce HAMÍK, Čechovská 59, 261 01 Příbram, tel. 728 861 496, *dpx@seznam.cz*

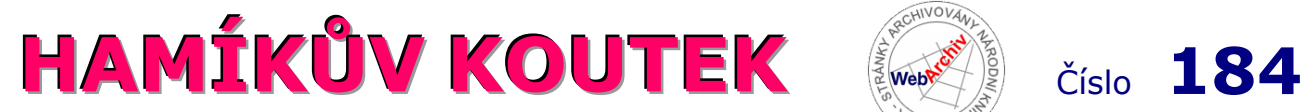

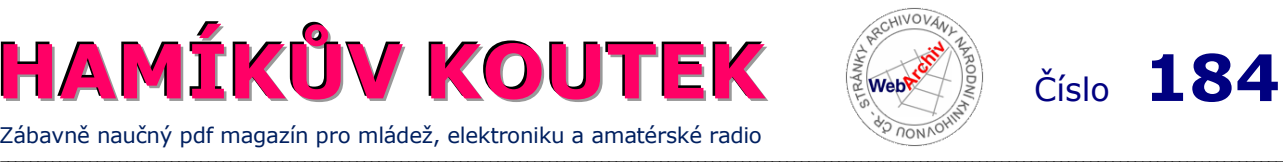

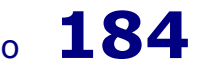

Zábavně naučný pdf magazín pro mládež, elektroniku a amatérské radio

#### **26. díl – OctopusLAB EDU\_KIT1 – začínáme**

Naše v tuto chvíli nejoblíbenější stavebnice si svou pozici vybudovala díky své variabilitě a modularitě. Je možno ji osadit a využít pro několik různorodých projektů a její modulární koncept umožňuje velmi snadnou rozšiřitelnost o další komponenty.

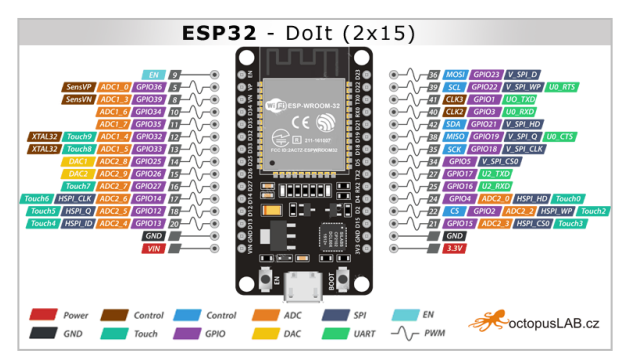

Jako řídící jednotku jsme si vybrali už hotový modul s ESP32 – DoIt. Mezi uživateli je velmi oblíbený pro svou kompaktní velikost (pozor, ten námi používaný má **2×15 pinů**, existují i další varianty). Za tři roky co s ním experimentujeme, se dá prohlásit, že je i poměrně spolehlivý a prověřený ve stovkách projektů.

Jednoduché pokusy můžete provádět přímo s modulem DoIt bez vývojové desky v nepájivém poli nebo jen pomocí konektorů, ale to se dá jen do jisté úrovně složitosti.

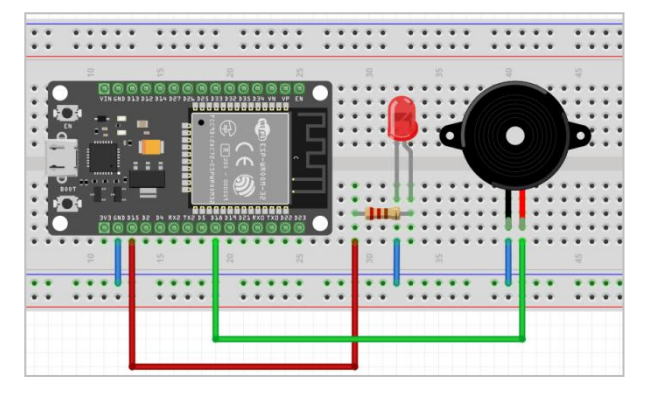

Přímo *na desce DoIt je použitelná jedna svítivá dioda (Pin 2) a využít se dá i tlačítko BOOT (Pin 0). Druhou svítivou diodu a piezo "pípák" můžeme připojit v nepájivém poli podle obrázku. Pár jednoduše připojitelných součástek pro první experimenty, ve kterých se spleteme s malou pravděpodobností a kde se dá lehce funkčnost zapojení ověřit (třeba měřicím přístrojem) se dá zapojit snadno.*

*Zapojení podle následujícího obrázku je pro začátečníka skoro nezvládnutelné. Ověřili jsme si to při workshopech na jednodušší verzi a buď se pletou piny, což může vést ke zničení modulu, nebo jsou špatné konektory či drátky. Odhalit chybu je pak poměrně složité i pro pokročilejší uživatele, protože chyba se dá hledat i v programu (kde ale v tomto případě není).*

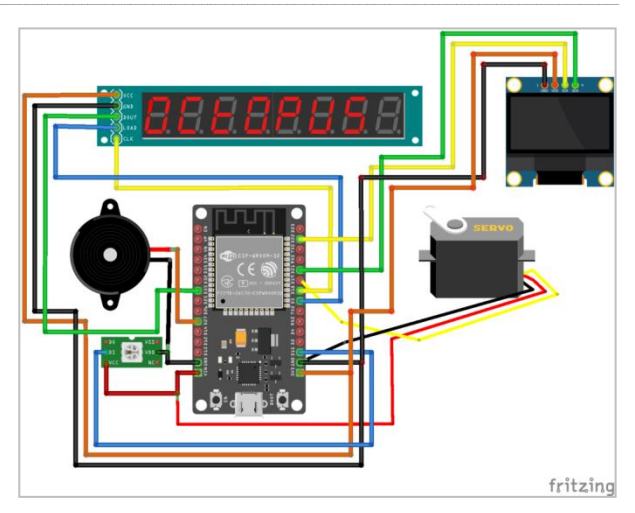

Modul ESP32 – DoIt je klíčovou částí naší desky *ROBOTboard*, která hraje podstatnou roli v konceptu našich projektů a jejich vývoji. Tuto desku si dnes můžete objednat na většině nejoblíbenějších českých bastlířských e-shopů (*hwkitchen.cz*, *laskarduino.cz*, *postavrobota.cz*…). Přímo je k dostání v pražské prodejně *Rasel* nebo po dohodě u nás v *OctopusLabu*.

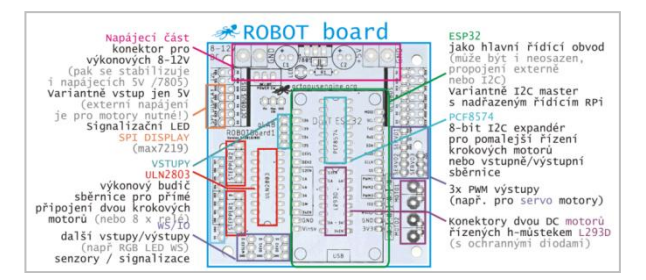

V další části si budete mít možnost vyzkoušet pár praktických ukázkových zapojení, ke kterým je potřeba jen minimum dodatečných součástek. Odladěný návrh desky podstatně ulehčí a značně urychlí základní seznámení s možnostmi modulu a zpřístupní vám cestu k vašim vlastním projektům.

S ESP32 můžete využít programování v **Arduino C**, my se ale zaměřujeme na pokročilejší programovací jazyk – **Micropython**. Právě proto vznikla dokumentace v českém jazyce na našich stránkách *docs.octopuslab.cz*, kterou postupně doplňujeme a upravujeme. Budeme rádi, když nám při každé nejasnosti nebo podezření na chybu dáte hned vědět. I samotná dokumentace má vlastní stránku na GitHubu:

*github.com/octopuslab-cz/docs\_octopuslab\_cz*.

Do tvorby dokumentace a vlastních tutoriálů se můžete také aktivně zapojit a tím posunout některý z projektů o další kousek dál.

Milí čtenáři, těším se s vámi opět nashledanou v HK 186. Jan Čopák, *www.octopuslab.cz*

#### **Mimořádná nabídka**

 Vzhledem k tomu, že se zrušil jarní i podzimní Frenštát p/R., Friedrichshafen, Holice, atd, kde jsem mělv úmyslu zbavit se za podstatně sníženou cenu více než desítky prototypů antén, které vznikaly při vývoji nových modelů, zejména typu MLA-SMART (MLA-S), ale nejen tohoto, musím situaci (výprodej) řešit "dálkově". Plně funkční kusy MLA-S jsou shlédnutelné na webu *www.loop2er.cz.*

 V případě zájmu o prototypy MLA, většinou fungující od 3,5 do 28 MHz, je třeba napsat na email ADR *eshop@loop2er.cz*. Po individuální domluvě budou zaslány fotografie konkrétního prototypu a jeho specifikace. Zlevněné prototypy si zatím koupili: OK2JRQ, OK2UXO, OK2NMA, OK1MAE. Ze zahraničních stanic: DM1TX, EA2ETN, OH2BPF, PB8RS.

 Zatím mám pouze pozitivní zpětnou vazbu. Jsem rád, že se další HAMs přesvědčili o užitečnosti magnetických smyček.

Oldřich Burger, OK2ER, *o.burger@loop2er.cz*

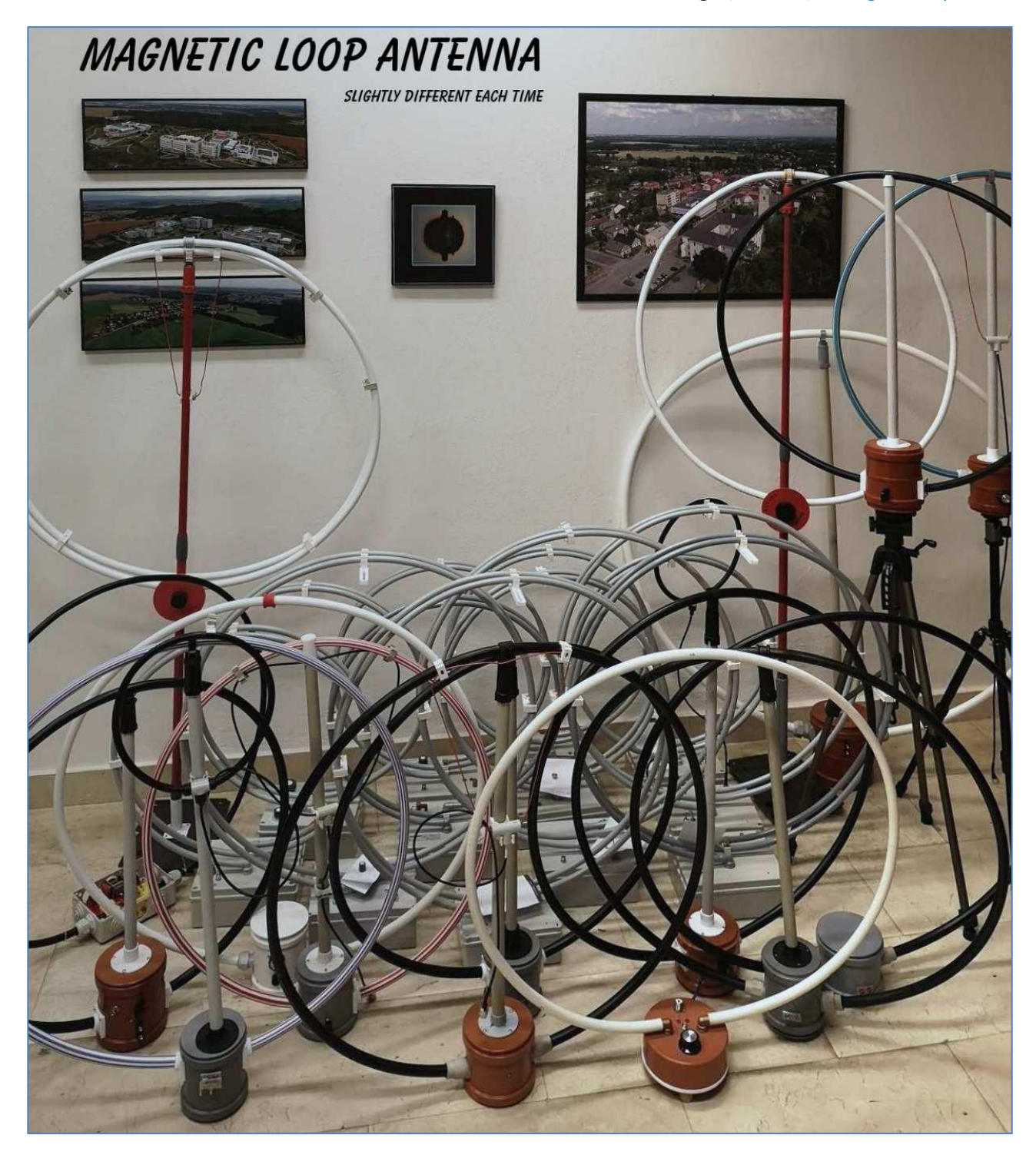

#### **Ladicí kondenzátor pro krystalku z HT zátky**

 Nabízím pro inspiraci návod na snadnou konstrukci proměnného kondenzátoru. Výrobní postup jsem navrhoval a testoval s úmyslem poskytnout žákům v kroužku možnost vyrobit kondenzátor téměř bez nářadí. Konstrukce nevyžaduje vysokou přesnost zpracování dílů, pro mladší žáky je snadná na výrobu a z hlediska materiálů je velmi levná. Kondenzátor nabídne plynule nastavitelný rozsah od 10 do 500 pF, s přesností změny kapacity vyhovující pro středovlnnou krystalku, jiné aplikace jsem zatím neověřoval.

 Jako základ kondenzátoru použijeme vnitřní zátku pro kanalizační potrubí z polypropylenu, kterou dostaneme koupit v každém hobbymarketu jako HT zátku. V úvahu přichází průměry 50, 75 a 110 mm. Čím větší průměr použijeme, tím bude vyšší kapacita kondenzátoru. Průměr 50 mm při správném provedení poskytne kapacitu od 10 do 230 pF. Zátku otočíme dnem dolů (můžeme ve středu přišroubovat k podkladové desce přijímače), čímž vznikne tvar misky. Do stěny zátky můžeme vyvrtat otvor pro vodič. Jako desku kondenzátoru jsem použil kousek hliníkového plechu z nápojové plechovky. Velikost plechu zvolíme tak, aby jeho délka odpovídala polovině vnitřního obvodu a jeho výška pak vnitřní výšce stěny zátky. Pomocí oboustranné lepicí pásky přilepíme plíšek na vnitřní stranu stěny zátky. Pomůže nám skutečnost, že plech z plechovky je již ohnutý. Před vlepením je vhodné z plechu smirkovým papírem obrousit plastový povrch, který zabraňuje kontaktu tekutiny s kovem. Materiál by představoval další dielektrikum a snižoval kapacitu kondenzátoru.

 Před vlepením na obroušený plíšek přilepíme odizolovaný konec vodiče – lanka, mezi zátku a plíšek. Vodič pak vyvedeme vyvrtaným otvorem. Když vodič přilepíme správně, nemusíme jej pájet. Díky oboustranné pásce bude na zátce plíšek dobře držet. Pomocí smirkového papíru ještě začistíme všechny hrany přilepeného plíšku. Tím máme hotovou statorovou část kondenzátoru. Rotorovou část vyrobíme z mirelonového obalu na vodovodní potrubí. Průměr mirelonové izolace volíme takový, aby se nám jej mírným tlakem podařilo vložit do HT zátky. Musíme jej seříznout pomocí zalamovacího nože na správnou délku, která odpovídá hloubce zátky. Následně zmenšíme průměr mirelonu tím, že z něj opatrně odřízneme malou výseč. Toto opakujeme, dokud průměr nezmenšíme natolik, aby šel snadno vložit do zátky a bylo možné s ním otáčet. Toto je nejnáročnější část výroby. Pokud průměr zmenšíme příliš, tak bude rotorová část volná a kondenzátor nebude správně fungovat. Naštěstí při zhotovení špatného průměru můžeme snadno kousek nahradit novým, mirelonová izolace je velmi levná a jeden kus nám vystačí na spoustu výrobků. Na upravený kousek mirelonu pak po jeho vnějším obvodu

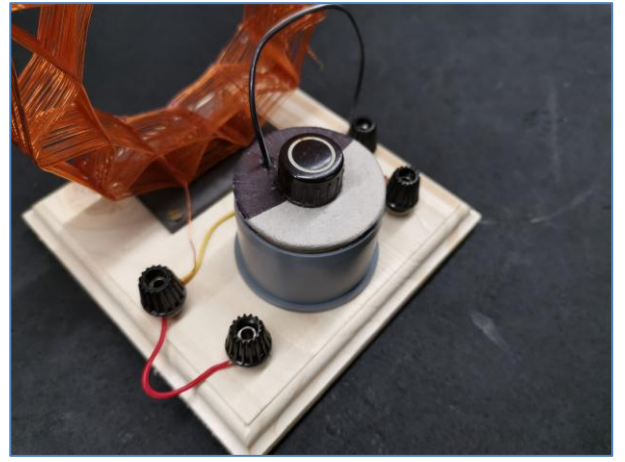

přilepit k jeho vnitřní straně druhý vodič. Jako dielektrikum obalíme rotor jednou vrstvou plastové izolační pásky. Rotor vložíme do statoru a shora na něj můžeme přilepit krycí destičku z lepenky nebo dřeva, kterou opatříme knoflíkem pro snazší otáčení. V poloze, kdy se rotorová a statorová deska překrývá, bude mít kondenzátor největší kapacitu. Naopak nejnižší kapacitu získáme, pokud rotor otočíme oproti této poloze o 180°. Získání jiného rozsahu zajistíme jiným poměrem velikostí rotorového a statorového plechu. Snadno tak vyrobíme kondenzátor, který bude nabývat kapacity např. od 100 pF do 200 pF. Kapacitu měníme otáčením rotoru – mirelonu, případně jeho vysunutím ze zátky směrem nahoru.

nalepíme oboustrannou páskou druhý kus plechu z plechovky, který by měl mít o něco menší rozměr než statorový plech. Plech opět zbavíme barvy a nezapomeneme

Krystalka s laditelným kondenzátorem. Krycí destičku rotoru tvoří lepenka, zabarvená část označuje oblast s deskou. Při zobrazeném nastavení desek má kondenzátor kapacitu 230 pF.

 Rotorovou část můžeme opatřit stupnicí. Po nějaké době používání se může stát, že špatně zbroušený roh plíšku prorazí izolační pásku – dielektrikum – a kondenzátor začne probíjet. V takovém případě vše snadno opravíme přebroušením rohů

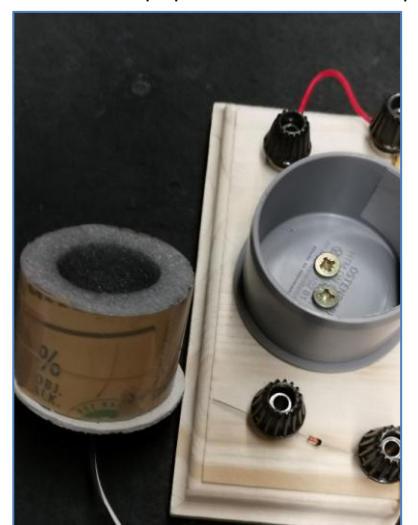

plíšku a výměnou pásky. Vizuálně je možné kondenzátor kreativně vylepšit pomocí metalického spreje, moření dřevěné destičky, stylového knoflíku nebo krásně zpracované stupnice.

Josef Kundrát *josef.kundrat@gmail.com*

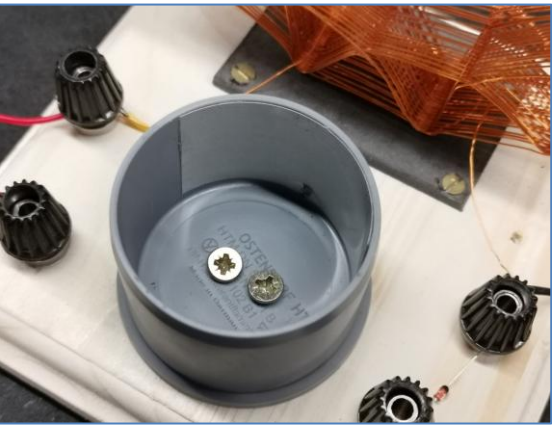

Statorová část kondenzátoru je přichycena dvěma vruty k podkladové desce. V horní části je vidět deska kondenzátoru. Vodič je vyveden vyvrtaným otvorem, ,<br>který je překrytý deskou.

Vyjmutá rotorová část je tvořena mirelonovou izolací na vodovodní potrubí. Oboustrannou páskou je přilepena deska kondenzátoru. Desku jsem v tomto případě nepřebrousil. Vodič je vyveden středem rotoru.

Poznámka recenzenta: Místo lepení vývodů na desky je vhodnější vývody připájet pomocí pájecí pasty na hliník, nebo použít šroubek a matičku. -dpx-

#### **Milí čtenáři,**

když jsem v červenci 2016 začal Hamíkův Koutek vydávat, tak měl formát "jednu stránku za měsíc". Od té doby jeho objem postupně vzrostl šestnáctkrát, na současné čtyři stránky týdně. Reakce čtenářů jsou většinou velice pozitivní, což mě motivuje k tomu, abych ve vydávání HK ještě nějakou chvíli pokračoval.

 Současně jsou zde ale též protichůdné vlivy, které mi dělají starosti. Je to především můj věk a s tím spojené nejrůznější zdravotní problémy. Některé se mi daří řešit, u jiných je to složitější. Přemýšlím, jak to všechno uhrát "bez ztráty kytičky".

 Jedním z problémů, které mě trápí, je nedostatek hodnotných věcných cen pro řešitele Minitestíků. A "korunu tomu dal" v poslední době vzrůstající počet mých chyb při vyhodnocování řešitelů. Po zralé úvaze proto **přistupuji ke změně (zjednodušení) pravidel Minitestíků takto:** 

 Minitestíky budu vyhlašovat jako dosud: střídavě z matematiky/logiky a elektroniky/radiotechniky/ ham radiového provozu. Jako dosud vždy uvedu původce Minitestíku. Nebudu ale již vyhlašovat bodovou obtížnost, ani věcné ceny. Nebudu v následujícím čísle HK vyhlašovat seznam úspěšných řešitelů. Nebudu vyhlašovat tabulku řešitelů jednou za čtyři měsíce.

 Mé milé matadory - řešitele Minitestíků vyzývám: Posílejte mi dál svá řešení; to nejvýstižnější zveřejním v dalším čísle HK, spolu s Vaším jménem. Pokud bude tímto řešitelem junior, tak uvedu i jeho věk. To bude forma odměny pro nejúspěšnějšího řešitele.

 Tato úprava mi pomůže zjednodušit tvorbu Hamíkova Koutku, ušetří čas, odstraní některé problémy. Doufám, že nepřispěje ke zmenšení počtu mých věrných čtenářů. Držte mi palce.

Váš Petr Prause, OK1DPX

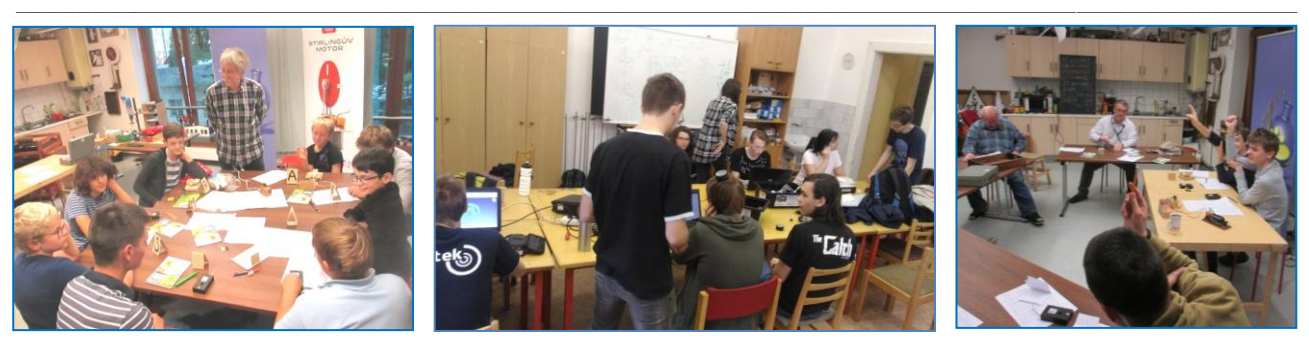

Jen co hysterie kolem Covid 19 pomine, kroužky elektro - radio - robo opět obnoví svoji činnost. \_\_

### **Nabídka kroužkům, rodinným klubům, jednotlivcům:**

 V současné době máme v redakci značné množství součástek a materiálu: tranzistory mnoha druhů, integrované obvody, diody, výkonové rezistory, analogové multimetry, splitter 5-1000 MHz 2-way, 4-way, 6-way, plastové kostřičky Ø 29 mm na vzduchové cívky, cuprextit, Al desky tl. 1,6 mm, PVC 3mm desky pro konstrukční systém Hamík Cube, historické součástky pro stavitele replik.

 Kdo máte **zájem o zaslání elektrosoučástek,** pište na *dpx@seznam.cz.* Na úhradu poštovného a jako drobný příspěvek na provoz redakce pošlete částku alespoň 100 Kč na účet č. 3123029173/0800. -DPX- \_\_

#### **Výsledky Minitestíku z HK 183, naposledy podle starých pravidel**

 Michal Kašpar (13) napsal: Cesta pěšky Karkulce trvá 5 h. Takže jí cesta jenom jedním směrem trvá pěšky 2,5 h. Cesta na kole a zpátky pěšky jí trvá 3,25 h. Takže cesta na kole jenom jedním směrem jí trvá 0,75 h. Takže cesta na kole tam i zpátky s 0,5 h zdržením u babičky trvá 0,75 x 2 + 0,5 = **2 h.**

 Z juniorů jako první správně odpověděl Jenda Martinek (15) a získal **soubor součástek a knížku The World 2050. Pěkná DVD získávají** Ladislav Jedlička (11), Vojta Jedlička (13), Michal Kašpar (13), Míra Čapek (12).

Z dospělých získali 4 body Jiří Němejc OK1CJN, Vladimír Štemberg, Tomáš Petřík OK2VWE, Miroslav Vonka, Milan Král. \_\_

Náš Minitestík Na krátkovlnném pásmu slyšíte, jak nějaká SSB stanice krátce zavolá "split" nebo "split please". Co to znamená a proč to volá? Námět: Jiří Němejc, OK1CJN. \_\_

#### **Ždibec moudra na závěr** Petr Šimůnek

**Žít úspěšnej život podle mě znamená nežít ho jen sám pro sebe, ale i pro nějaký další lidi. A taky umět využít ten vstupní "kapitál", který jste dostali do vínku od Pána Boha nebo od koho. Ideálně tak, aby svět po vašem odchodu byl o něco lepším místem, než když jste sem přišel. Je skvělý, když si na smrtelný posteli můžete říct: "Hele, nebylo to tak blbý." I to je podle mě úspěch a to by mi vlastně docela stačilo.**

\_\_ HAM je mezinárodně používaný pojem pro radioamatéra Toto číslo vyšlo 17. října 2020 **HAMÍK** je tedy mladý, začínající, budoucí radioamatér Vychází každou sobotu v 08:00 h **HAMÍKŮV KOUTEK** je přílohou Bulletinu Českého radioklubu,

**je určen pro vedoucí a členy elektro - radio – robo kroužků, jejich učitele, rodinné kluby, rodiče, prarodiče a všechny příznivce práce s mládeží; vzniká ve spolupráci s ČRK, ČAV a OK QRP klubem** \_\_

**Všechna předchozí čísla HK, adresy kroužků, stavební návody a mnoho dalšího najdete na** *http://www.hamik.cz/* © Petr Prause, OK1DPX, redakce HAMÍK, Čechovská 59, 261 01 Příbram, tel. 728 861 496, *dpx@seznam.cz*